# **BBM 202 - ALGORITHMS**

**A** HACETTEPE UNIVERSITY

**DEPT. OF COMPUTER ENGINEERING**

# **ELEMENTARY SORTING ALGORITHMS**

**Acknowledgement:** The course slides are adapted from the slides prepared by R. Sedgewick and K. Wayne of Princeton University.

### **ELEMENTARY SORTING ALGORITHMS**

- ‣ **Sorting review**
- ‣ **Rules of the game**
- ‣ **Selection sort**
- ‣ **Insertion sort**
- ‣ **Shellsort**

# **ELEMENTARY SORTING ALGORITHMS**

- ‣ **Sorting review**
- ‣ **Rules of the game**
- ‣ **Selection sort**
- ‣ **Insertion sort**
- ‣ **Shellsort**

## **Sorting problem**

#### Ex. Student records in a university.

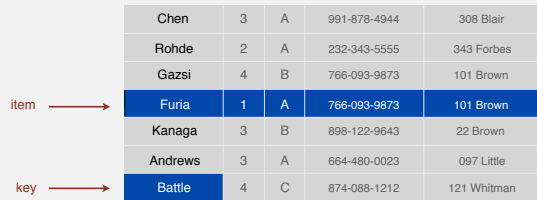

#### Sort. Rearrange array of *N* items into ascending order.

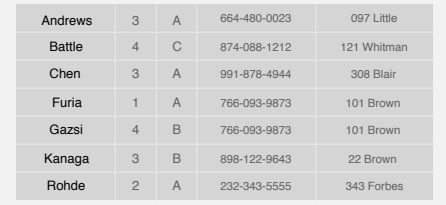

4

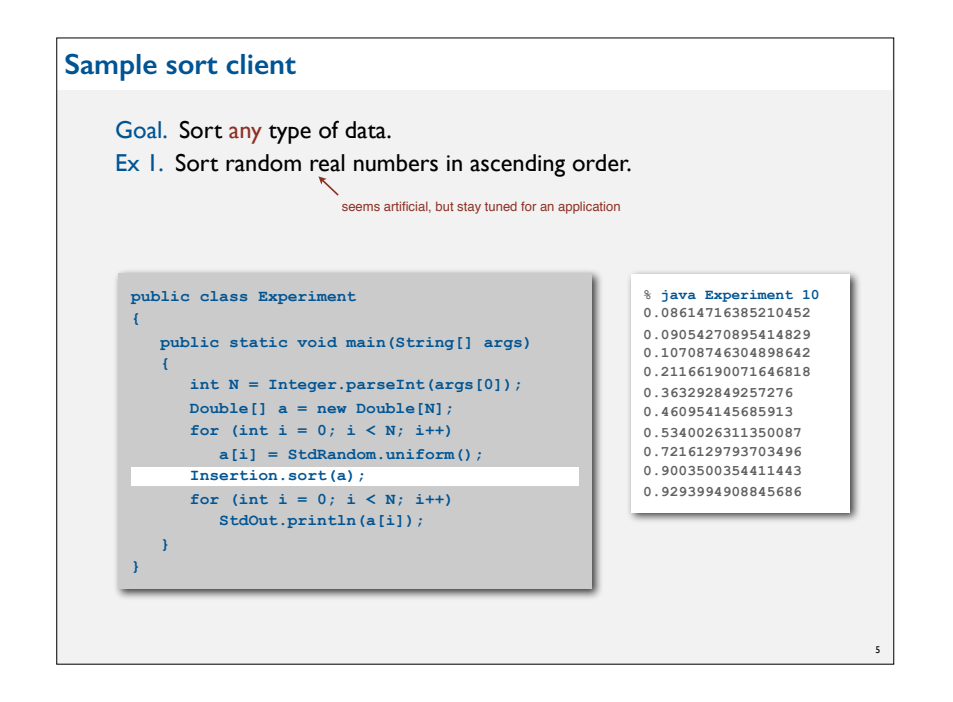

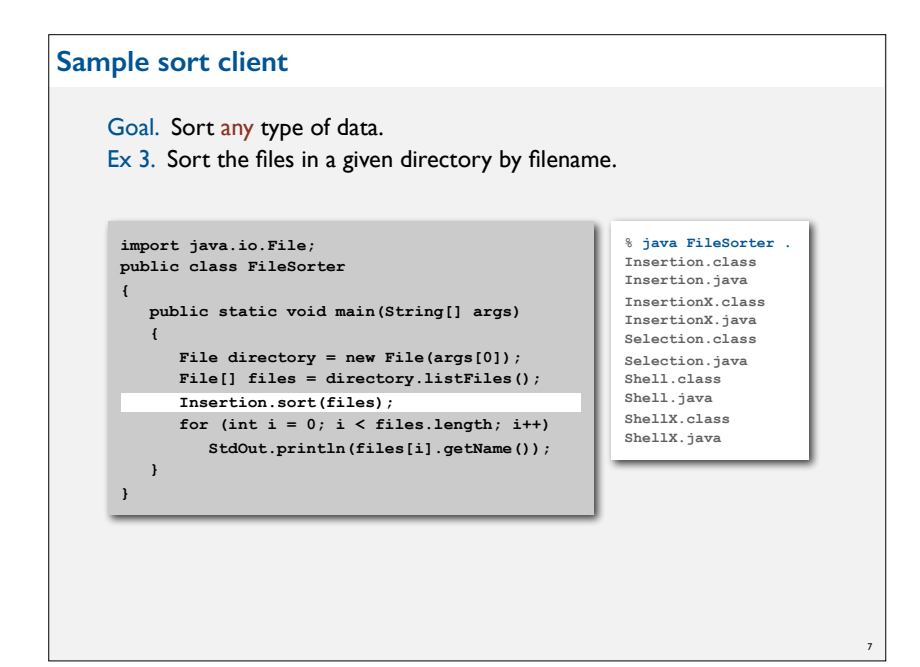

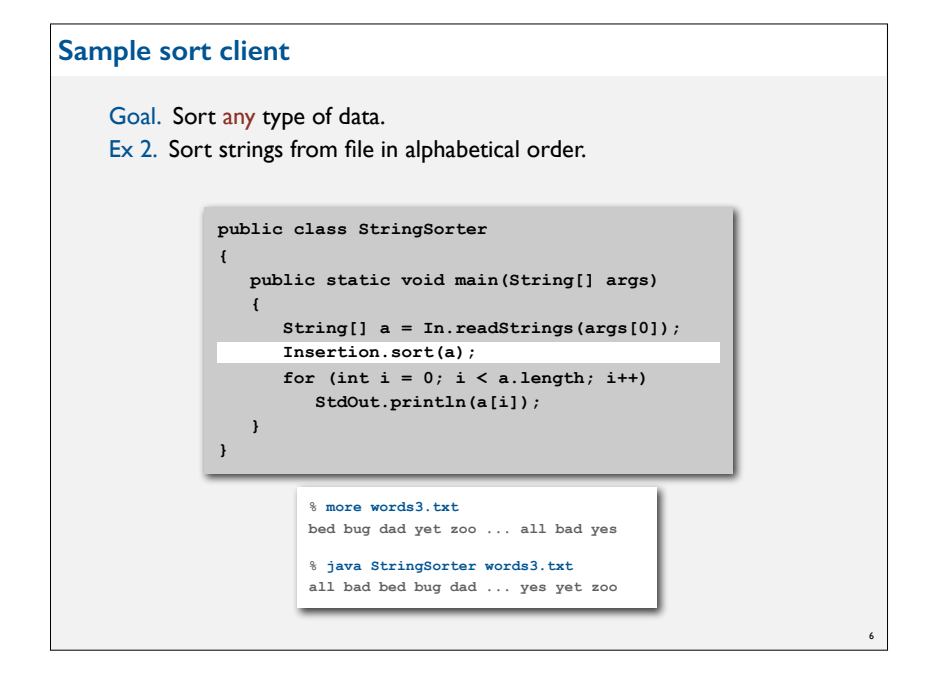

#### **Callbacks**

#### Goal. Sort any type of data.

Q. How can **sort()** know how to compare data of type **Double**, **String**, and **java.io.File** without any information about the type of an item's key?

8

#### Callback = reference to executable code.

- Client passes array of objects to **sort()** function.
- The **sort()** function calls back object's **compareTo()** method as needed.

#### Implementing callbacks.

- Java: interfaces.
- C: function pointers.
- C++: class-type functors.
- C#: delegates.
- Python, Perl, ML, Javascript: first-class functions.

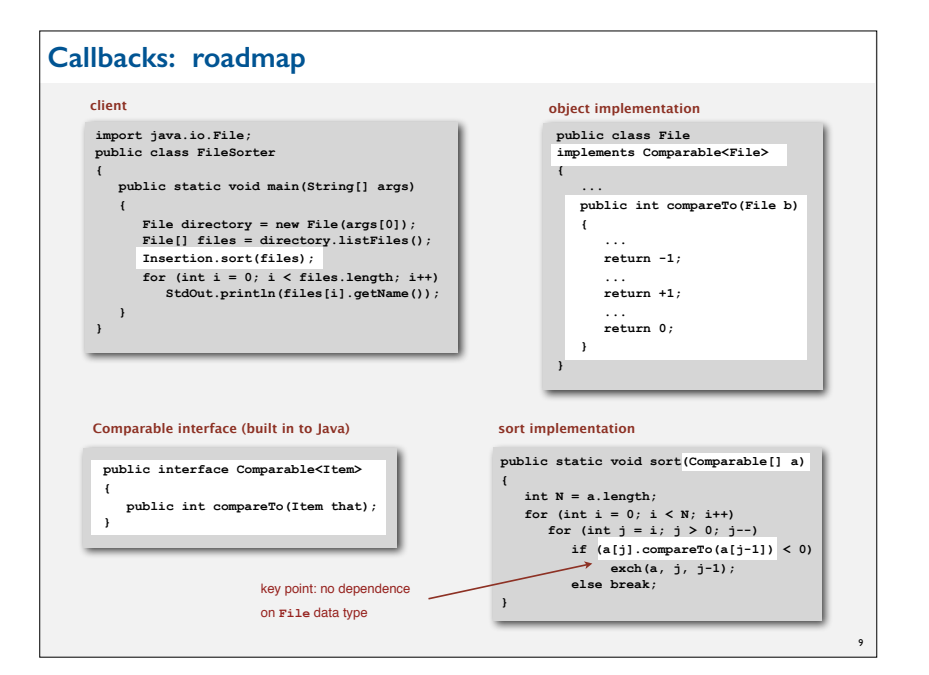

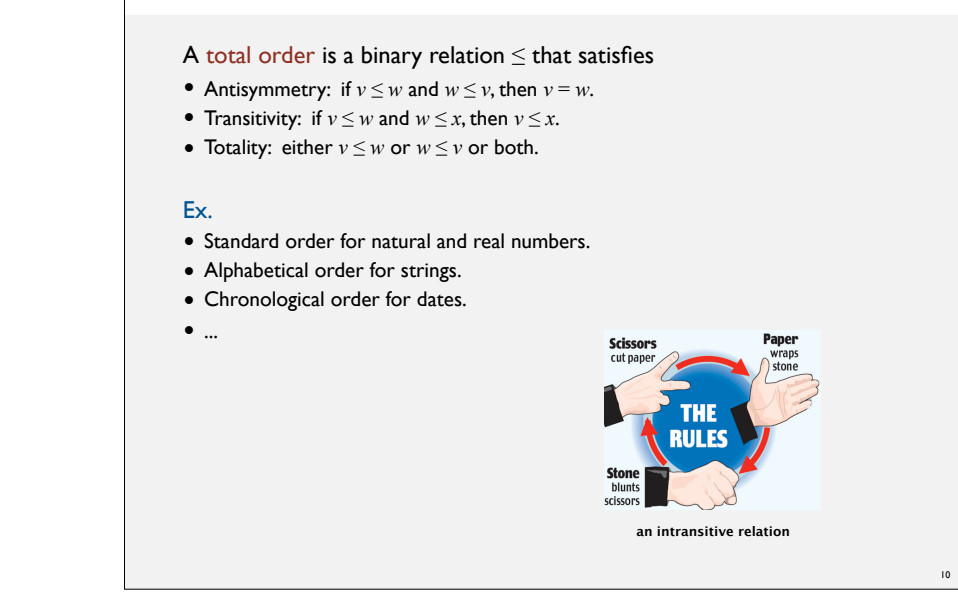

**Total order**

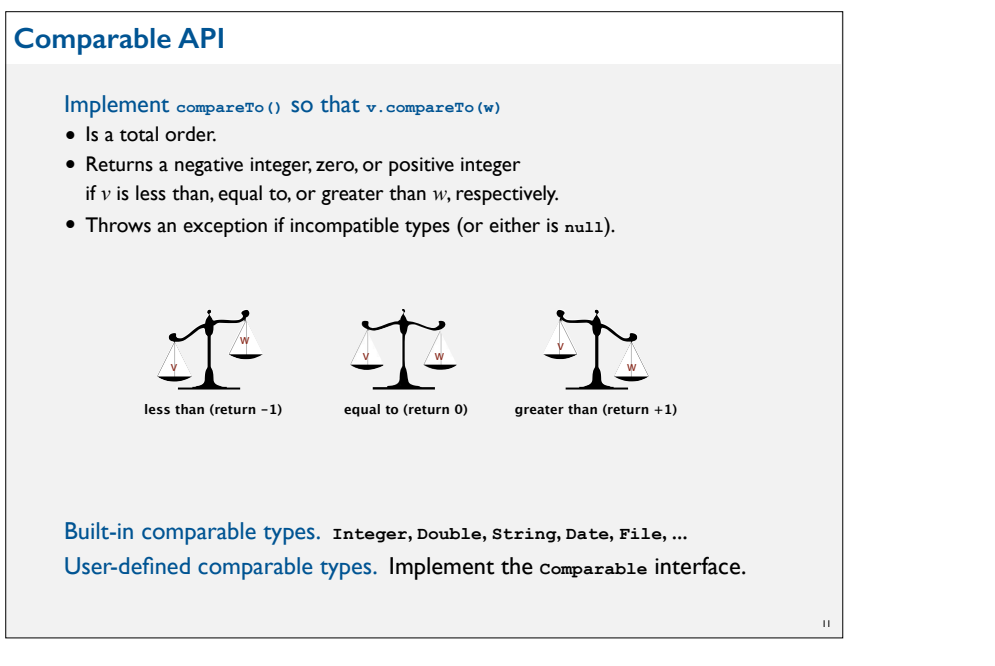

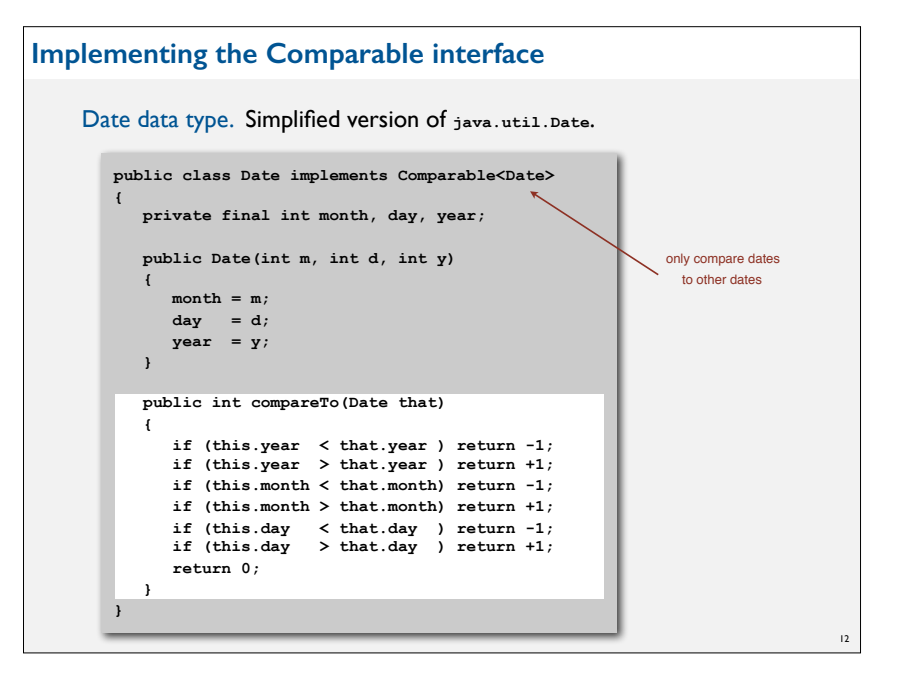

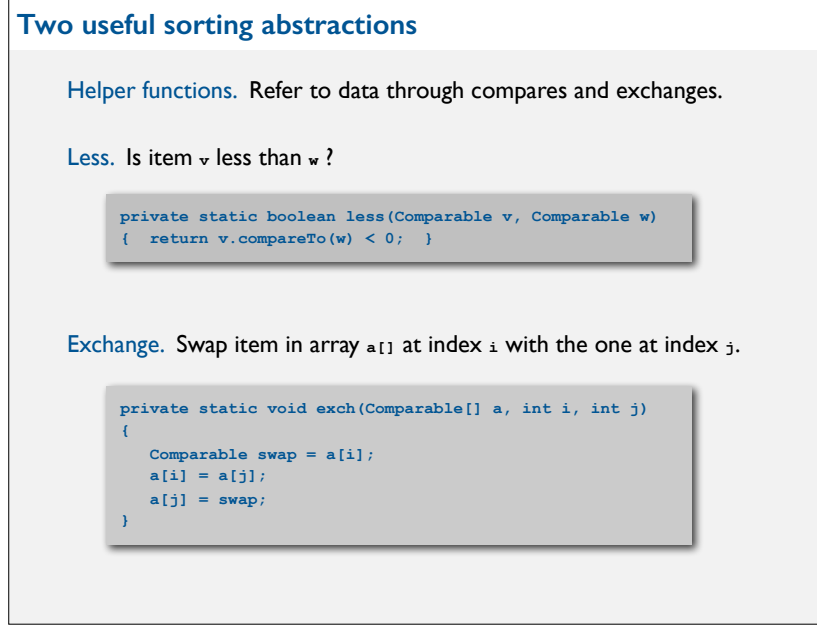

13

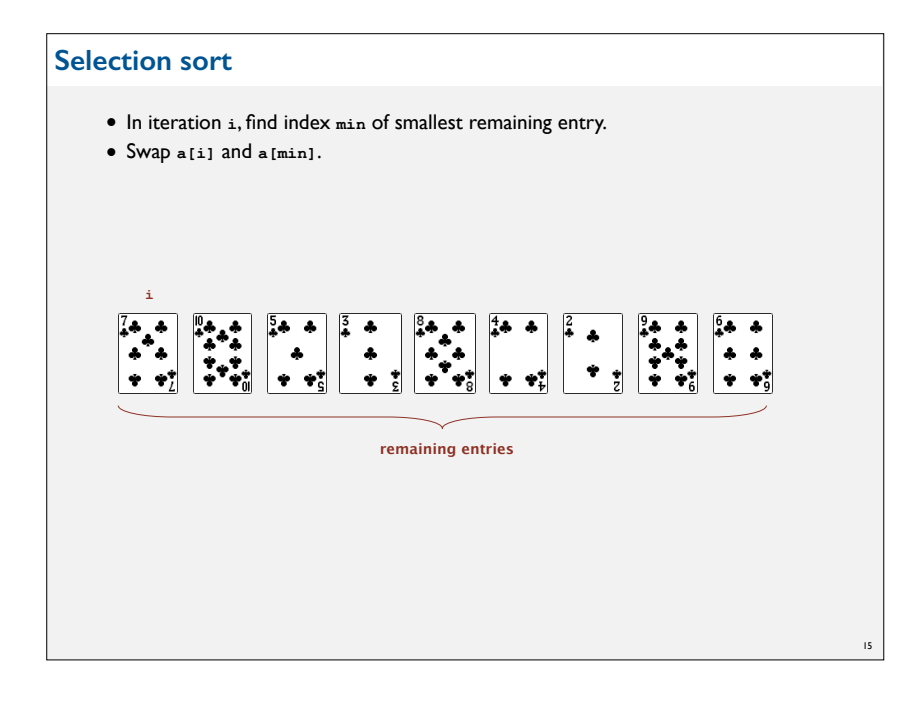

# **ELEMENTARY SORTING ALGORITHMS**

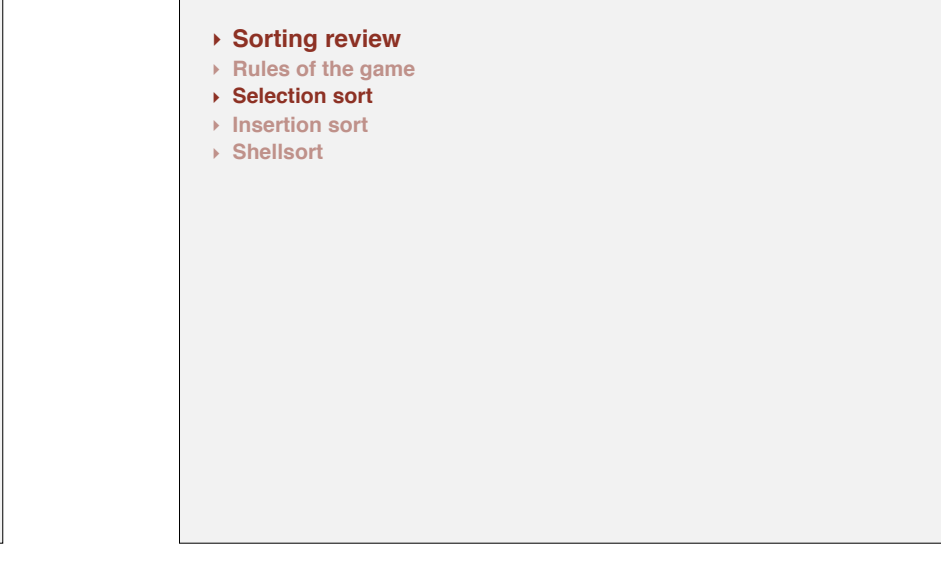

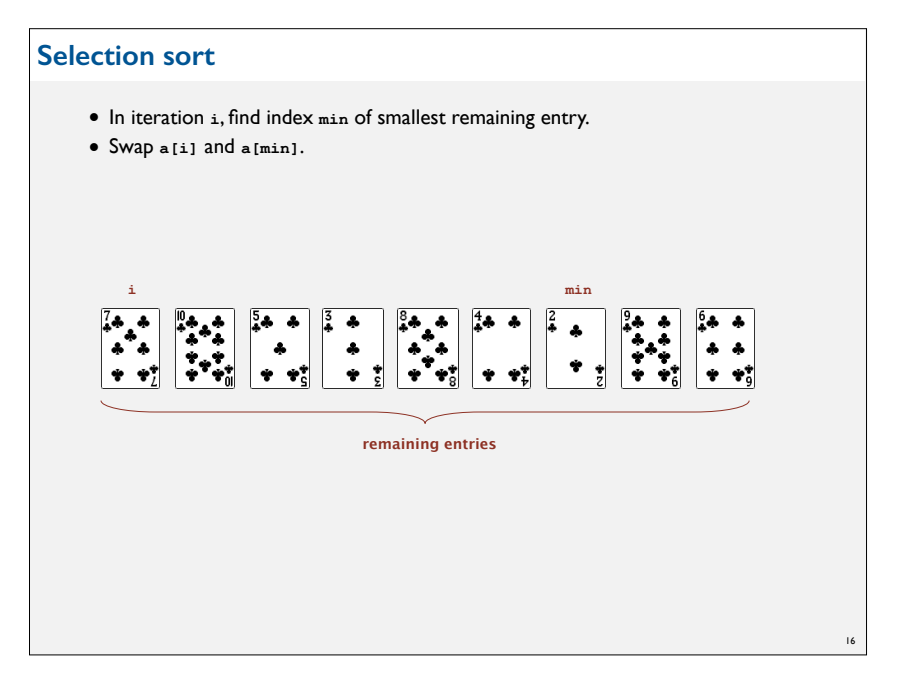

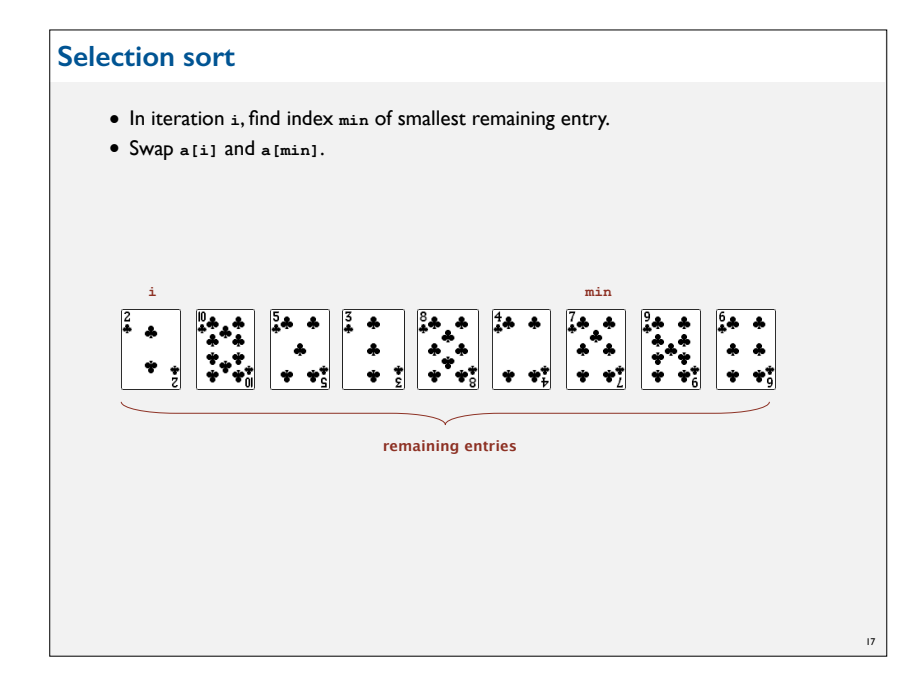

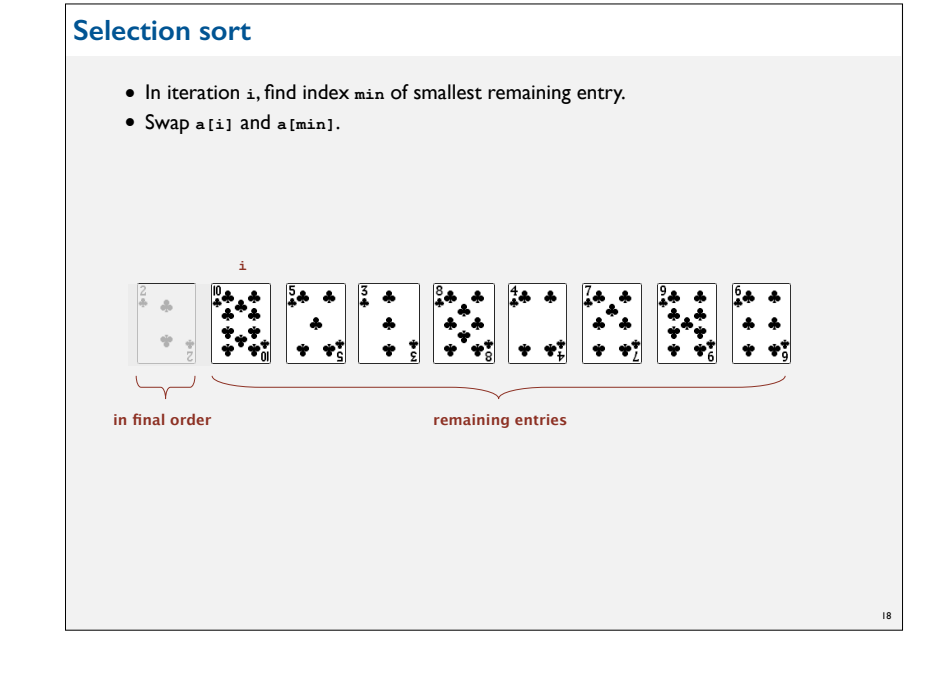

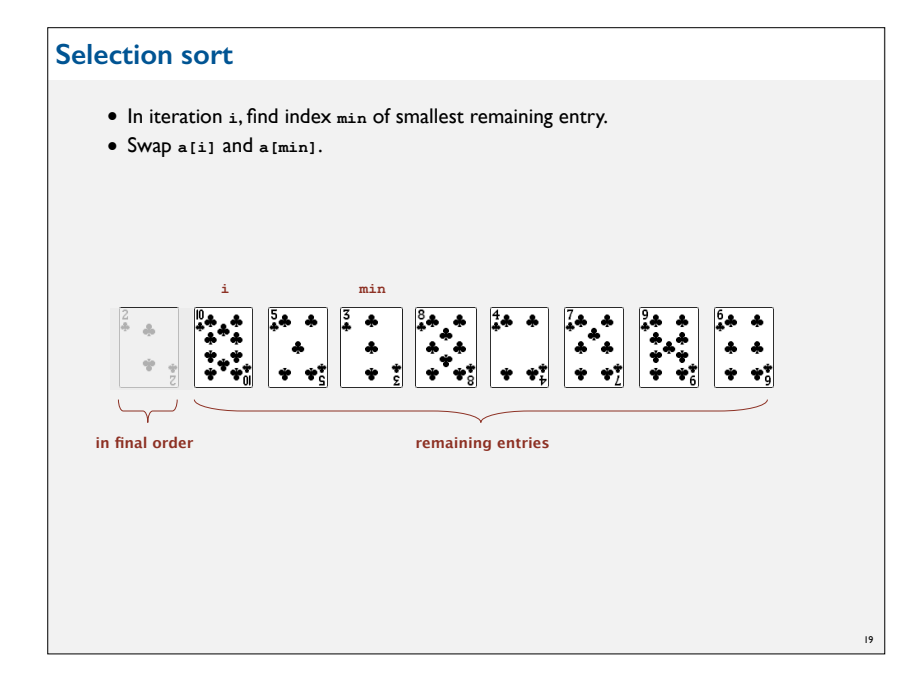

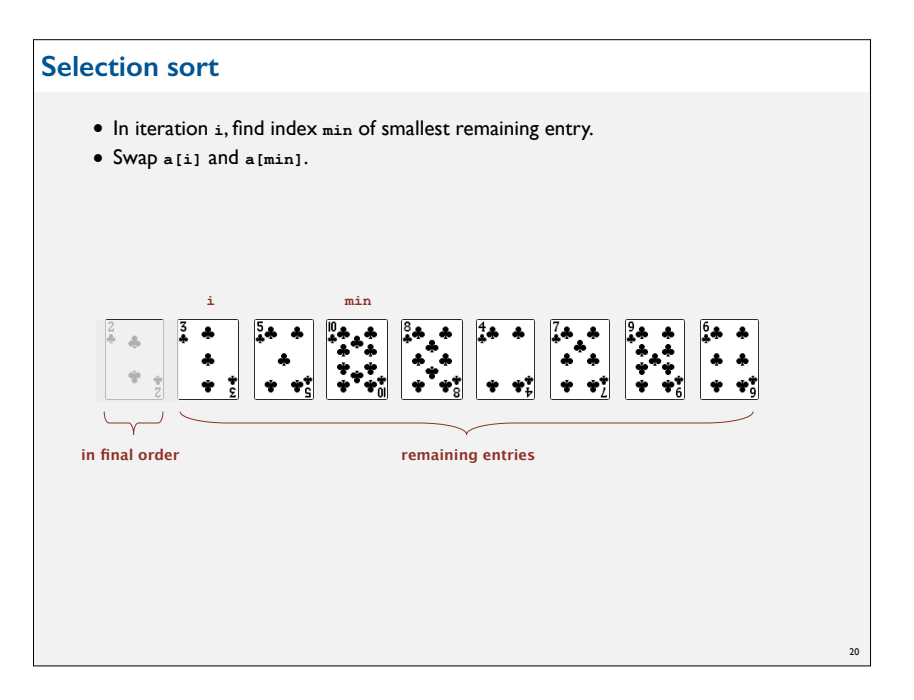

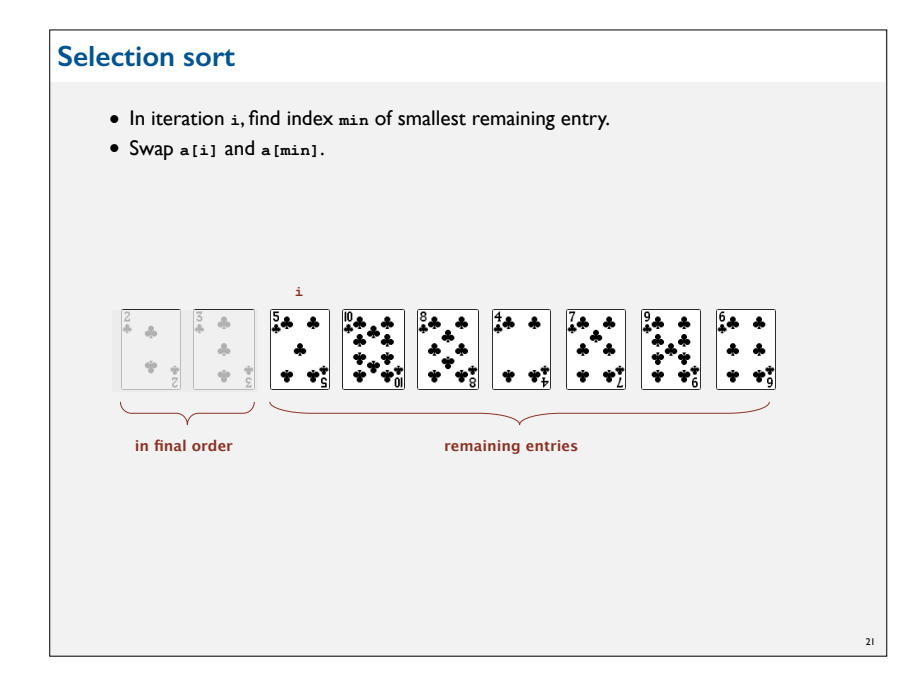

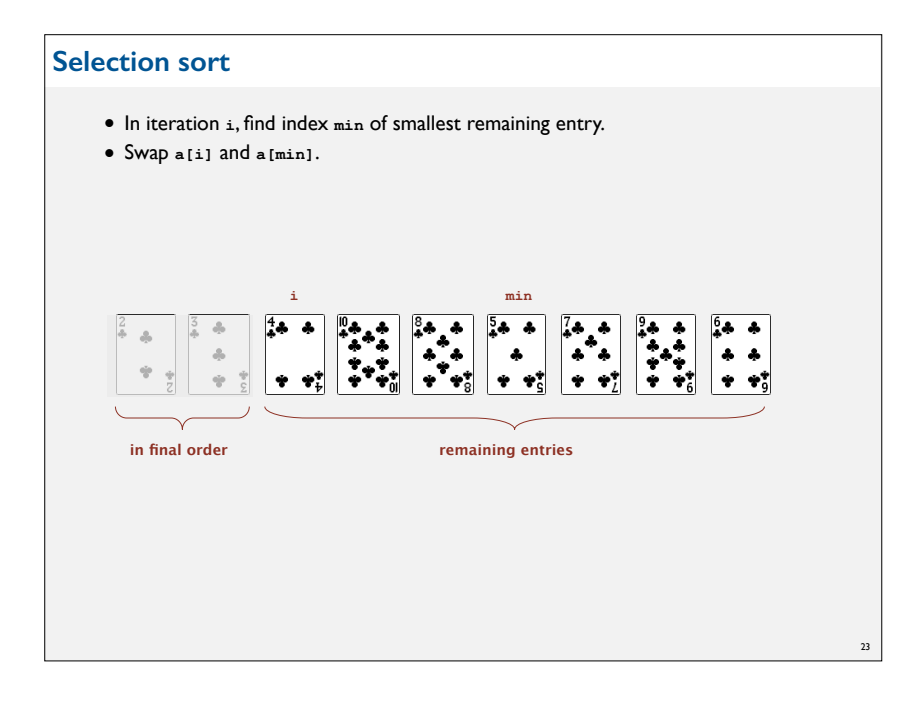

## **Selection sort** • In iteration **i**, find index **min** of smallest remaining entry. • Swap **a[i]** and **a[min]**. **i min**  $\frac{5}{4}$  .  $\partial \rho$  $+ + +$  $\frac{4}{4}$  $\clubsuit$  $\clubsuit$  $\clubsuit$ - **in final order remaining entries**  $22$

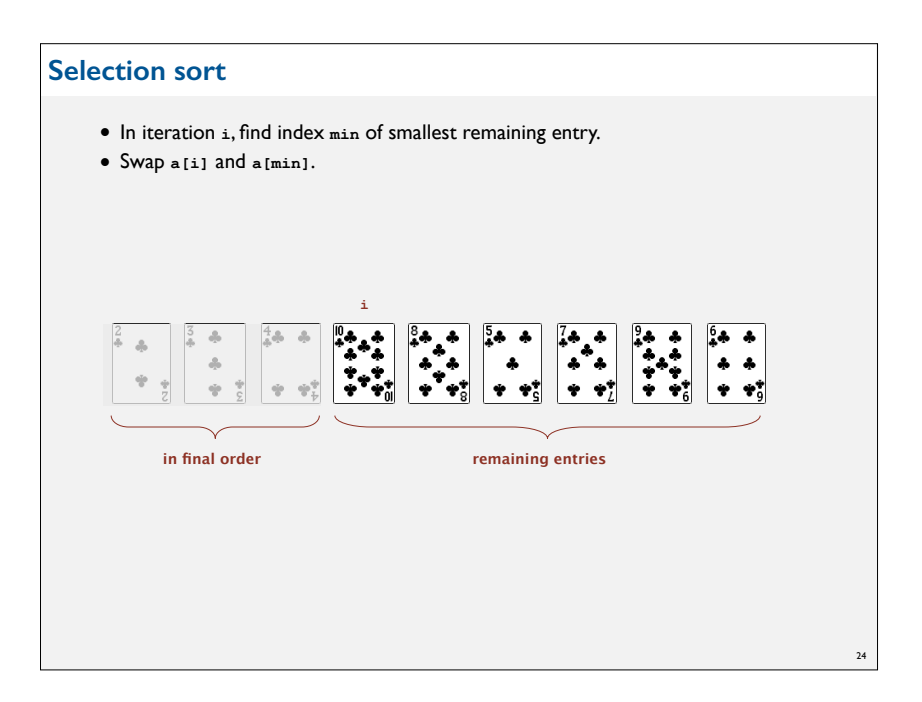

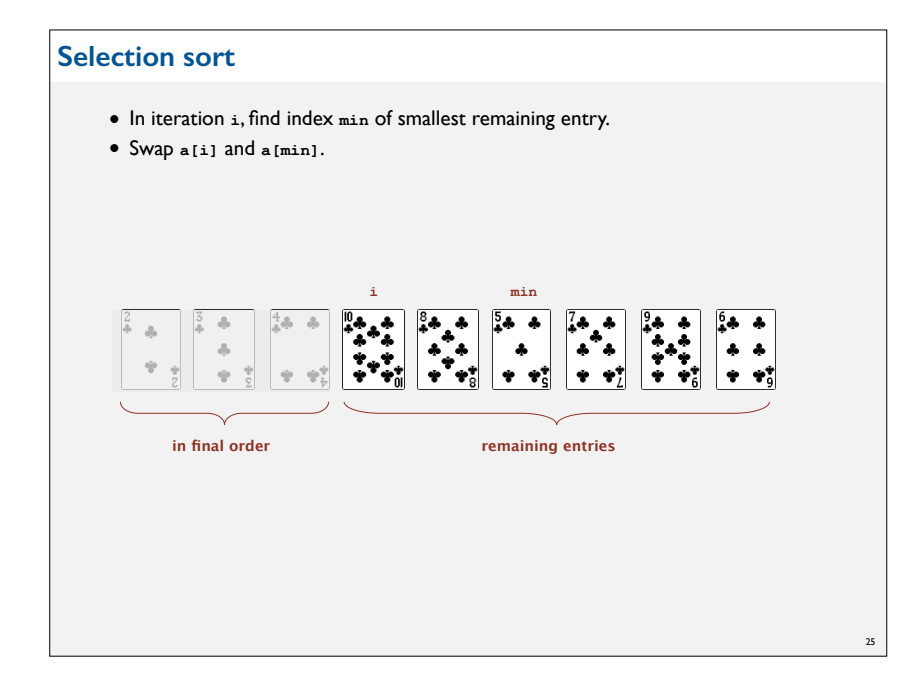

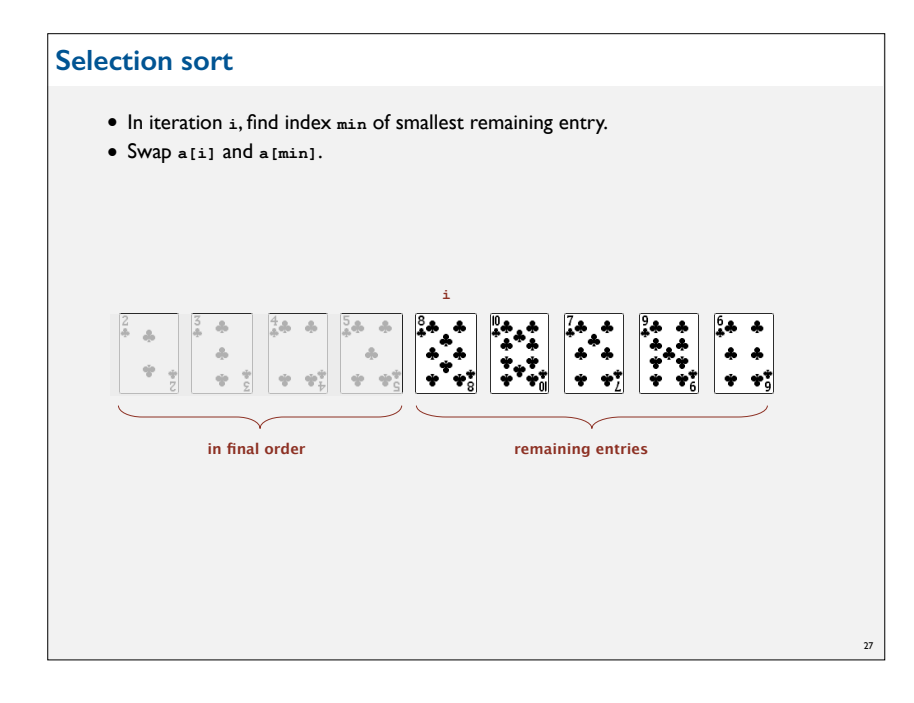

# **Selection sort** • In iteration **i**, find index **min** of smallest remaining entry. • Swap **a[i]** and **a[min]**. **i min**  $+ + +$  $\Delta$  $\frac{4}{4}$   $\frac{1}{2}$   $\frac{1}{2}$  $\frac{5}{4}$  .  $\frac{1}{2}$  $\alpha_{\rm P}$  $* * *$  $q$ **in final order remaining entries** 26

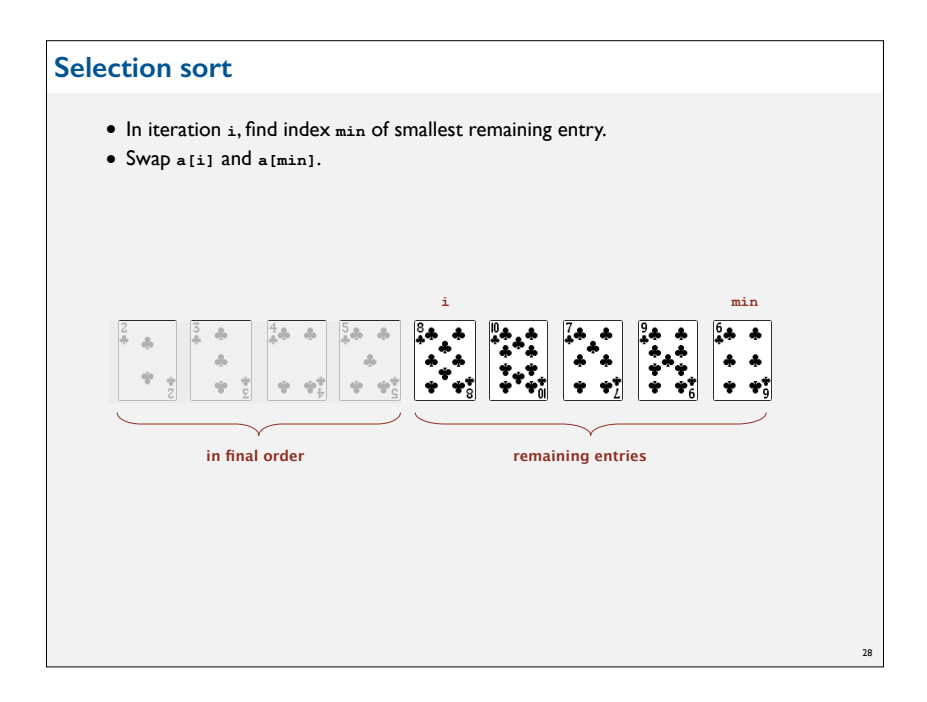

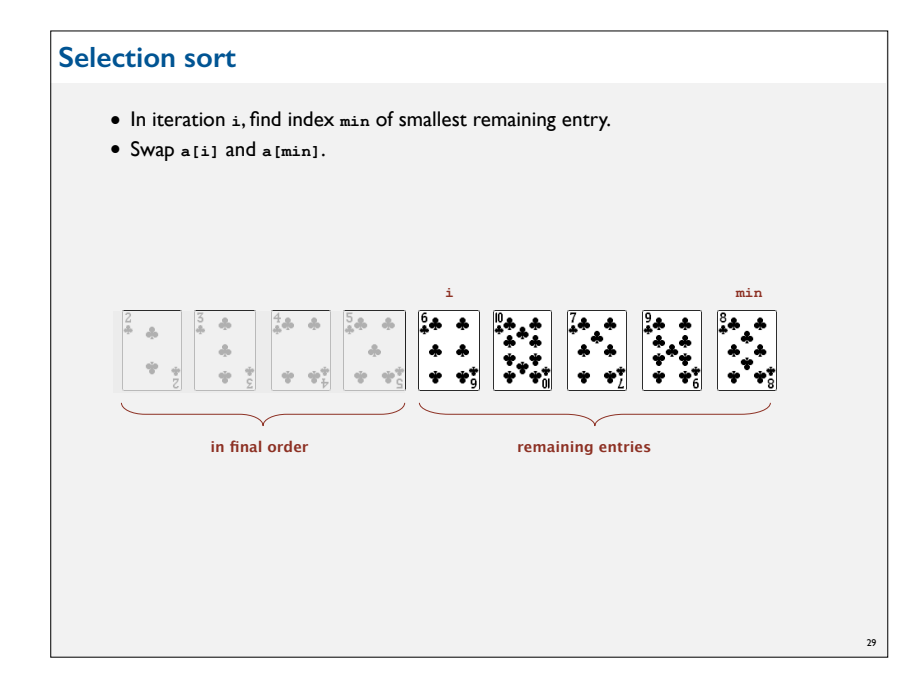

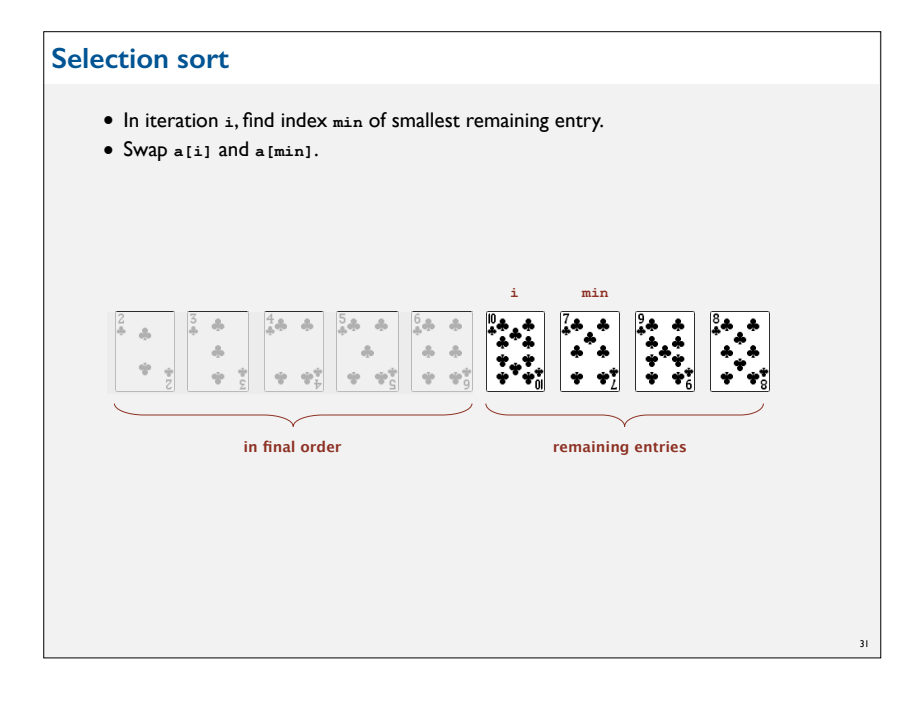

#### **Selection sort**

- In iteration **i**, find index **min** of smallest remaining entry.
- Swap **a[i]** and **a[min]**.

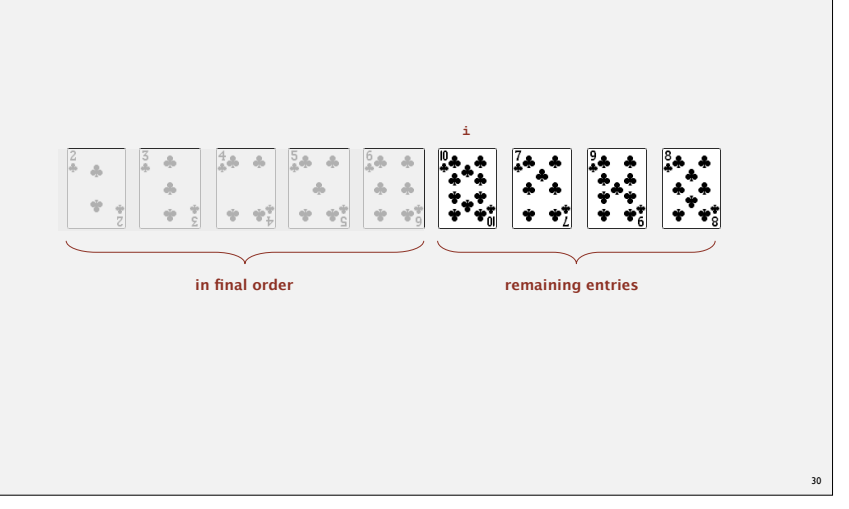

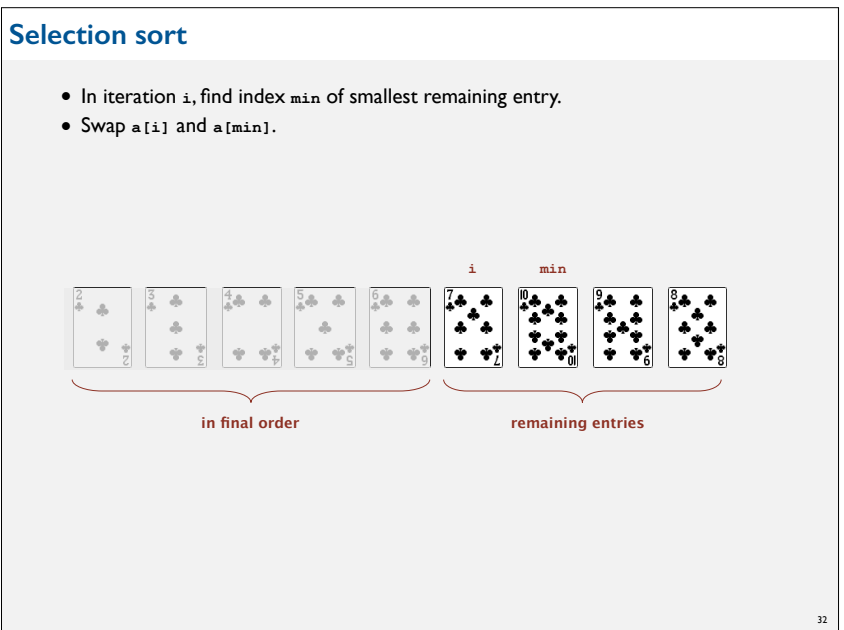

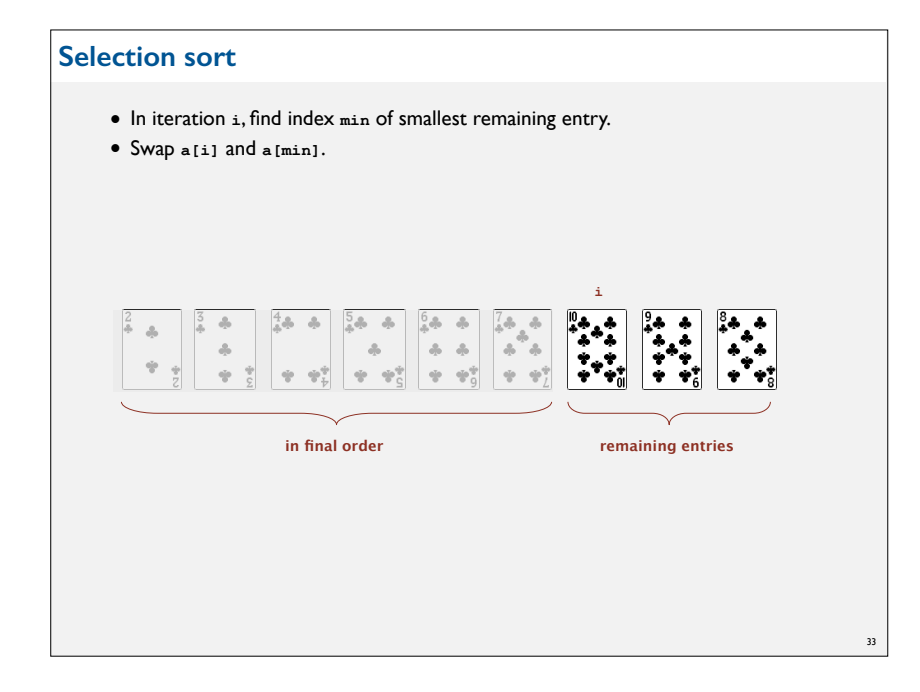

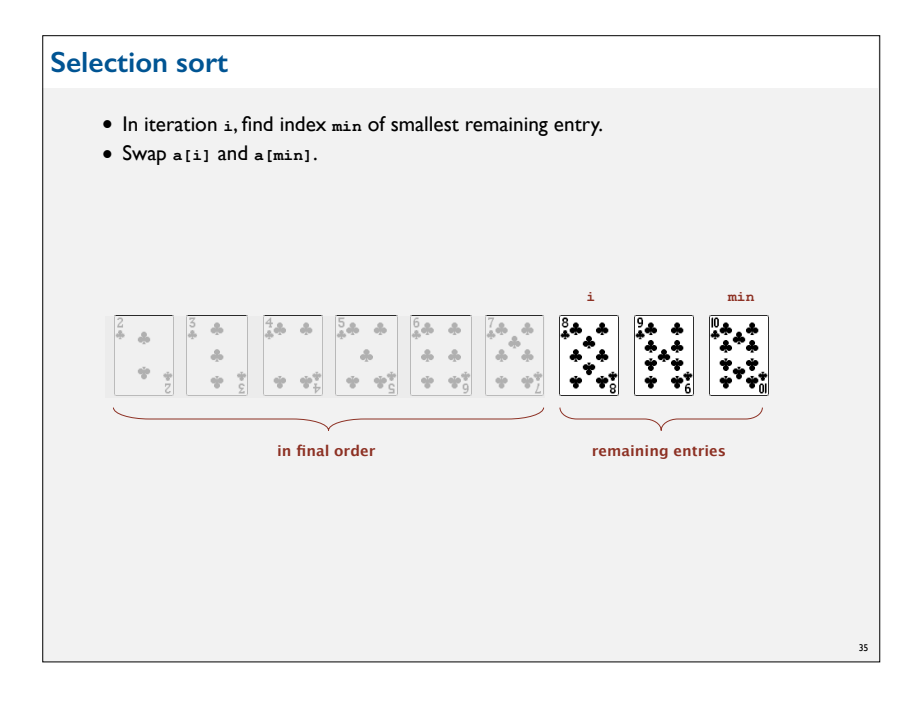

#### **Selection sort** • In iteration **i**, find index **min** of smallest remaining entry. • Swap **a[i]** and **a[min]**. **i min**  $4a - a$  $5a$  $\Delta$  $\sim 10$  $\Delta$  $-\partial \rho$  $\Delta$  $\begin{array}{ccc} & A & A \end{array}$ aTai  $\phi_{\rm b}$  $\rightarrow$   $\rightarrow$  $\Phi$  $9 - 92$  $-9 - 97$ **in final order remaining entries** 34

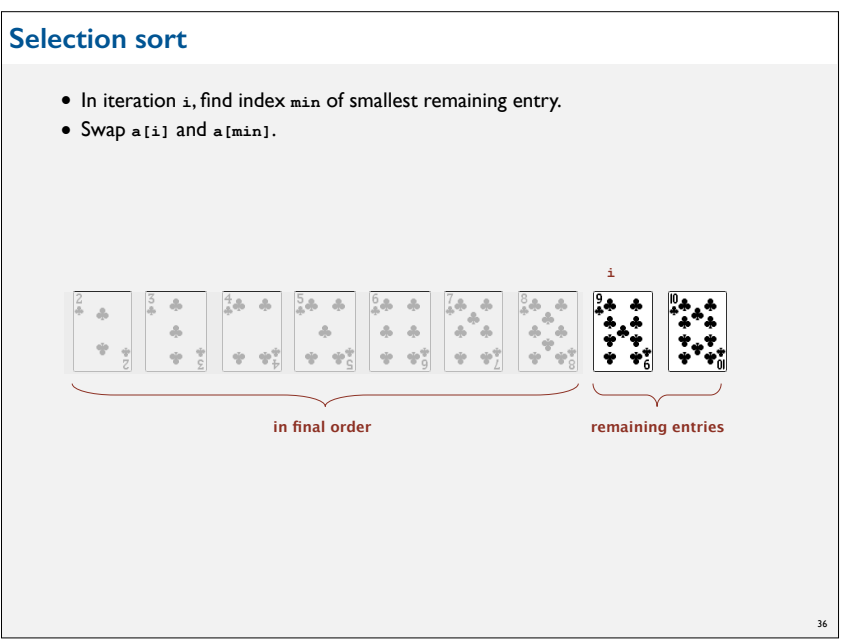

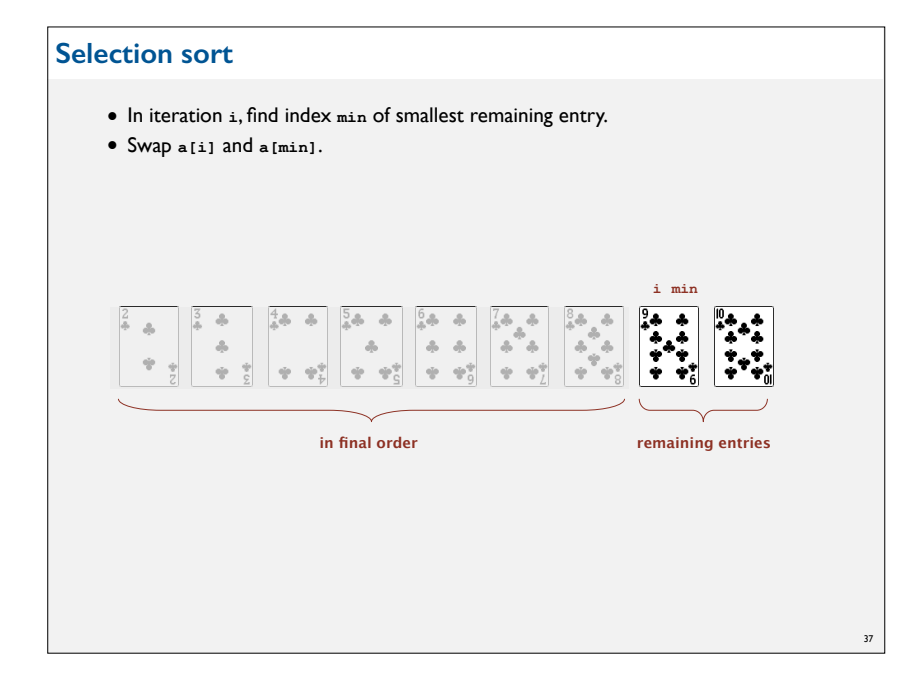

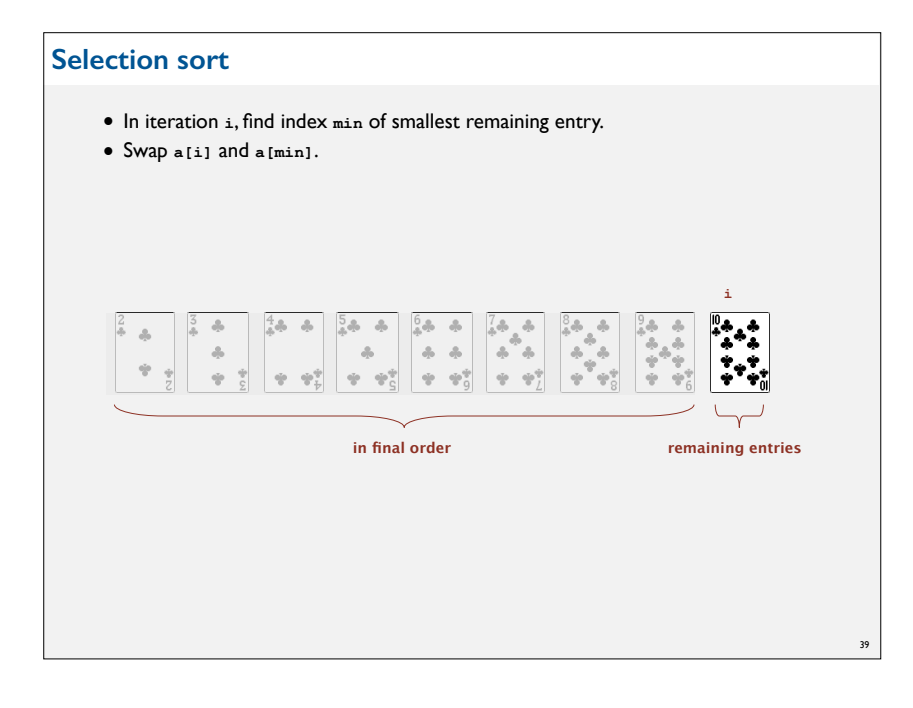

#### **Selection sort** • In iteration **i**, find index **min** of smallest remaining entry. • Swap **a[i]** and **a[min]**. **i min**  $4a - a$  $\Delta$  $\Delta$  $\Delta$  $\frac{\partial}{\partial x}$  $\Delta = \Delta$  $\Delta$  $\partial_{\mathcal{D}}$  $\Delta$  $\left| \begin{array}{cc} \frac{\partial}{\partial x} & \frac{\partial}{\partial y} \frac{\partial}{\partial z} \end{array} \right|$  $\Phi$ 一 一 字页  $9 - 97$  $-\phi$   $\phi$ -9-92 **in final order remaining entries** 38

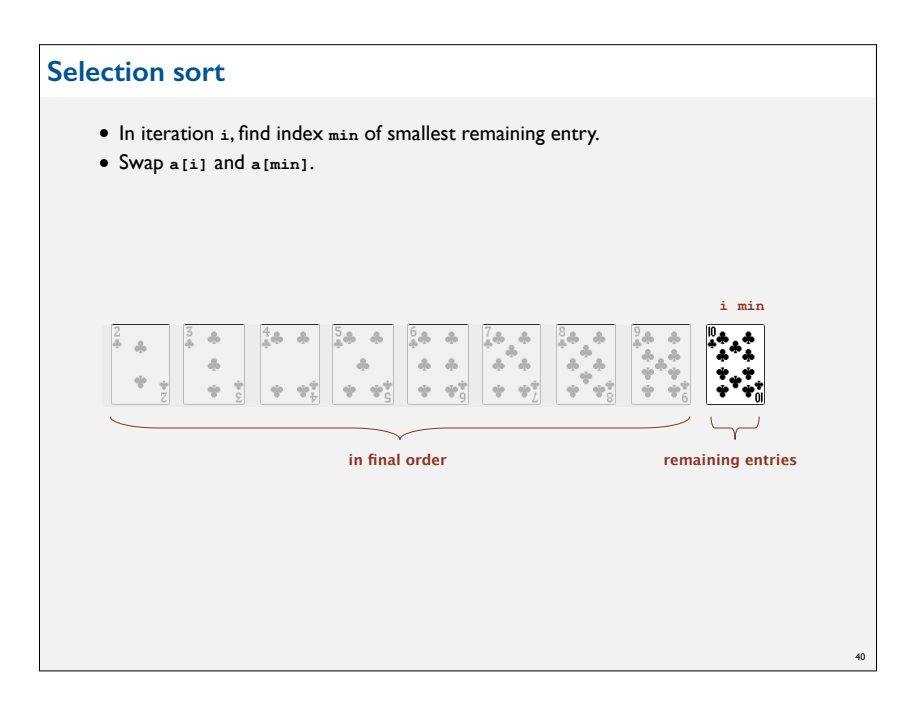

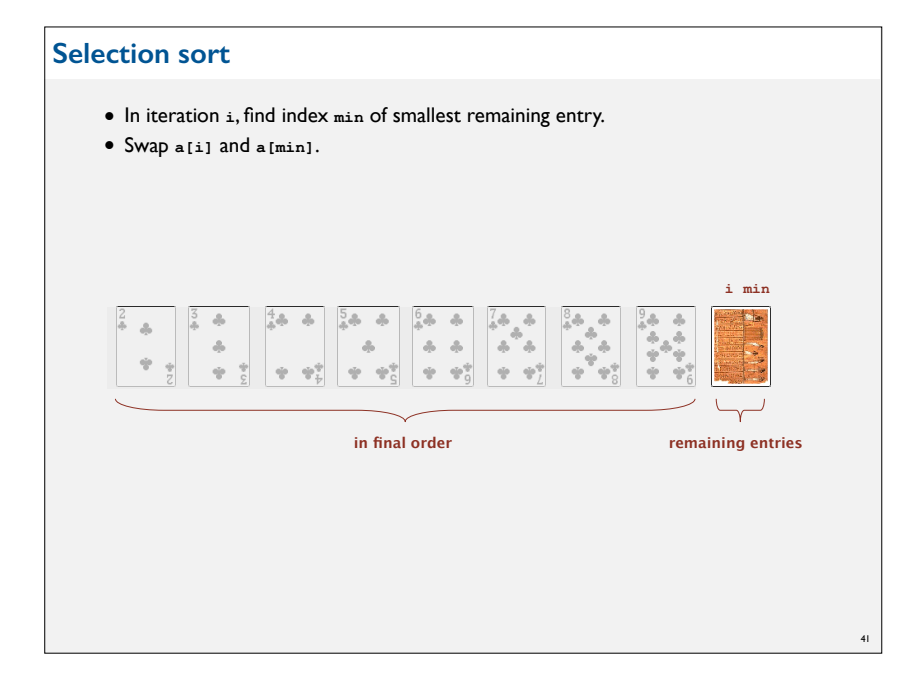

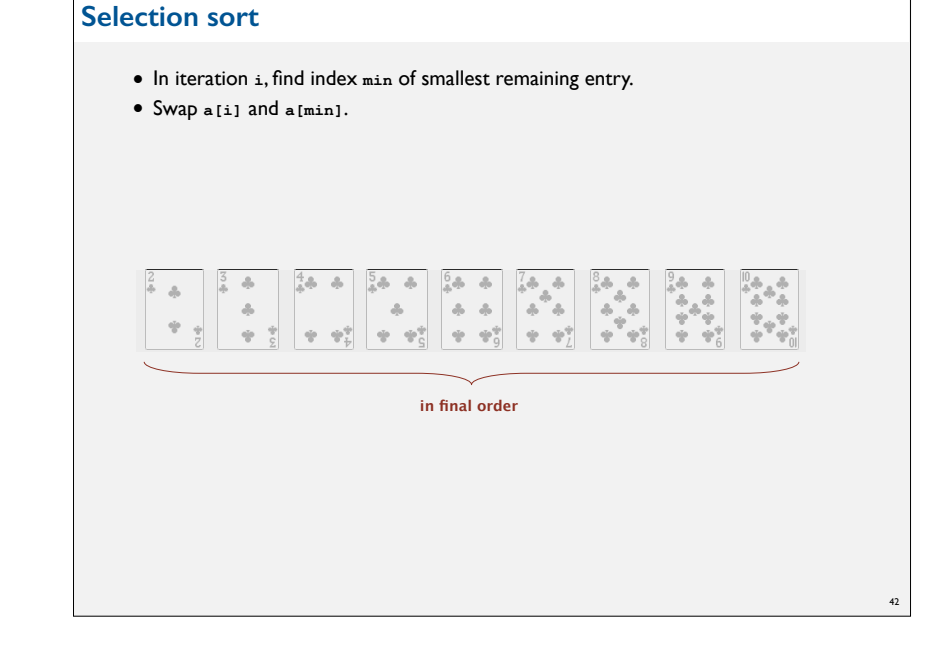

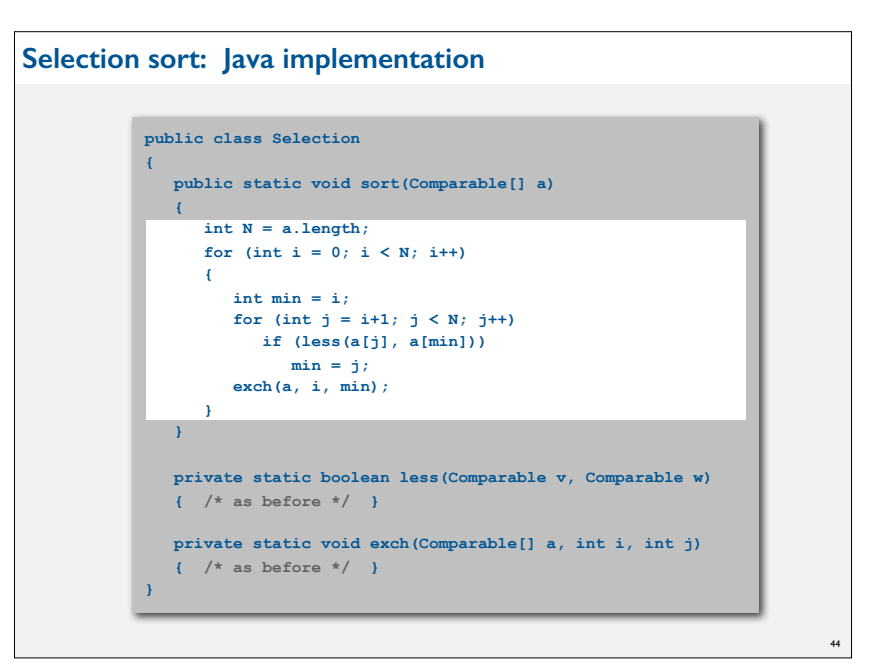

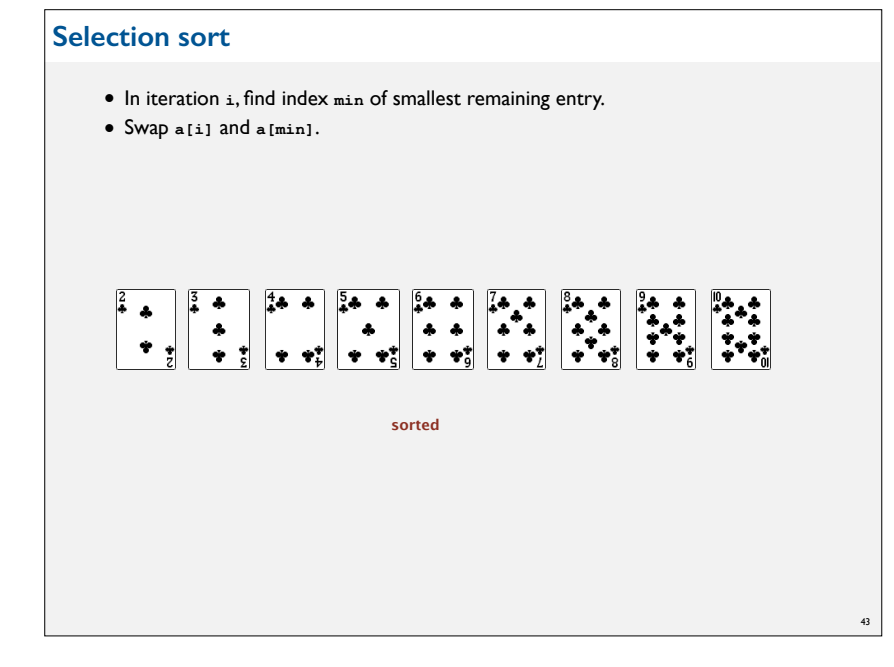

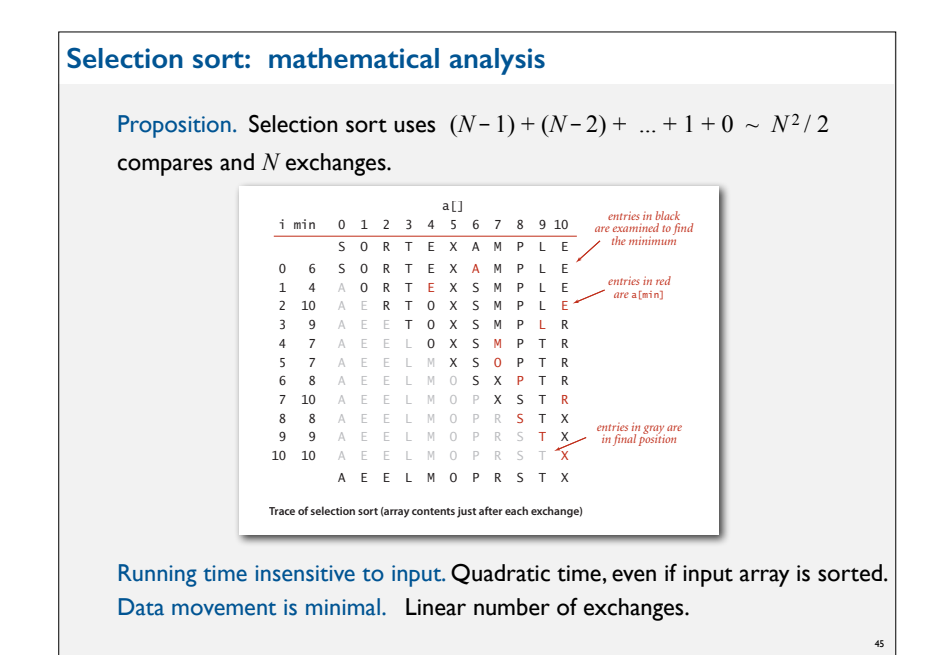

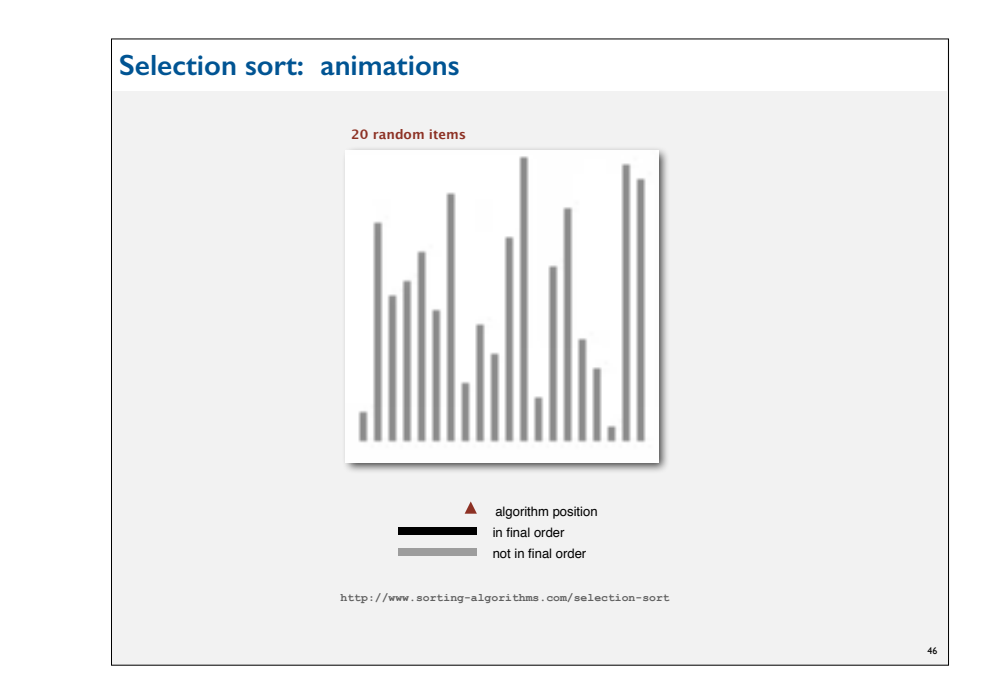

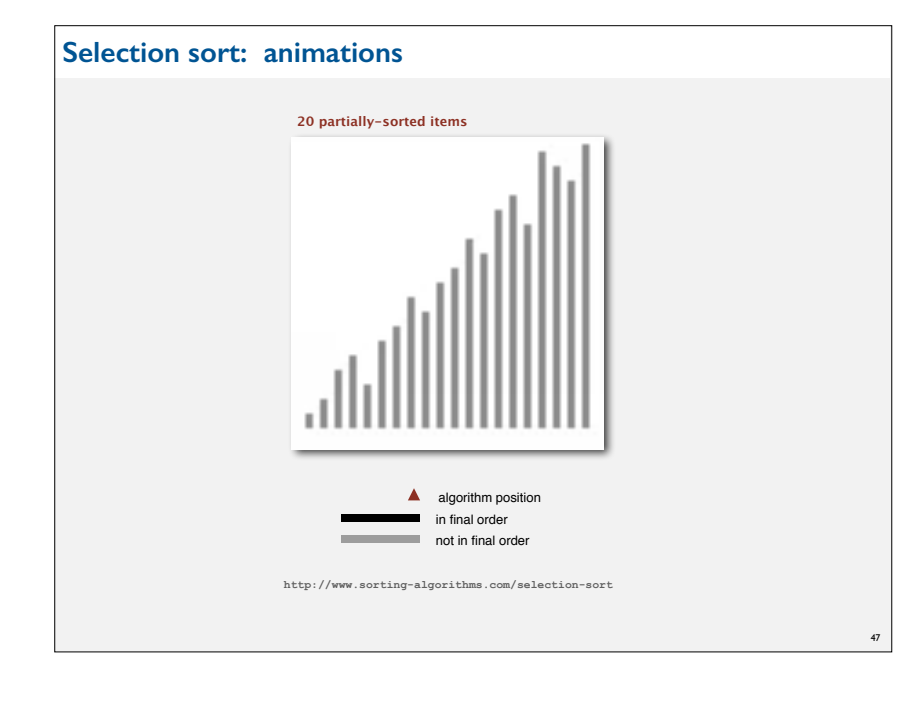

## **ELEMENTARY SORTING ALGORITHMS**

#### ‣ **Sorting review**

- ‣ **Rules of the game**
- ‣ **Selection sort**
- ‣ **Insertion sort**
- ‣ **Shellsort**

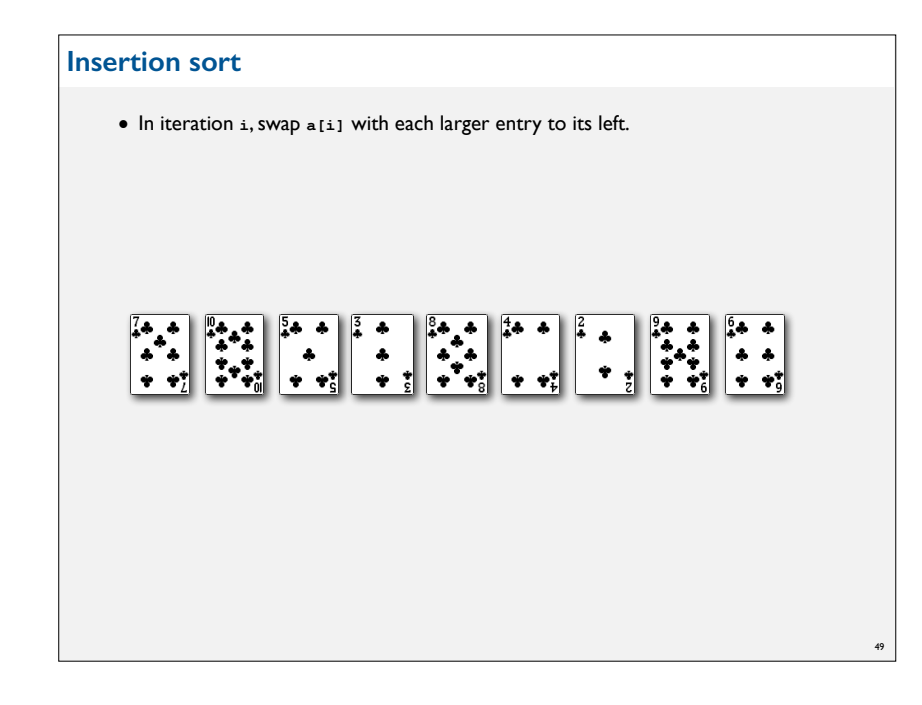

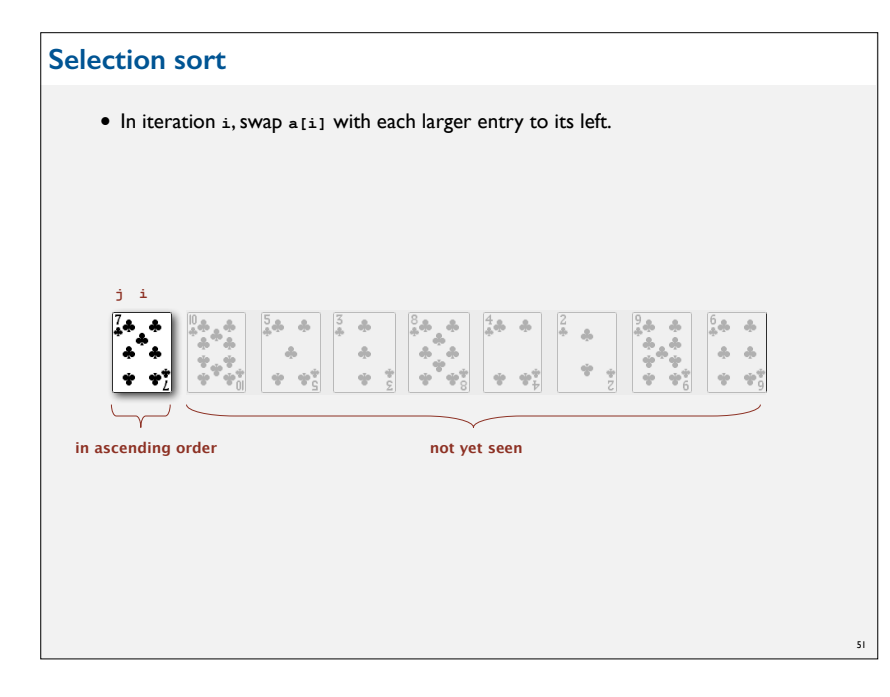

#### **Insertion sort**

• In iteration **i**, swap **a[i]** with each larger entry to its left.

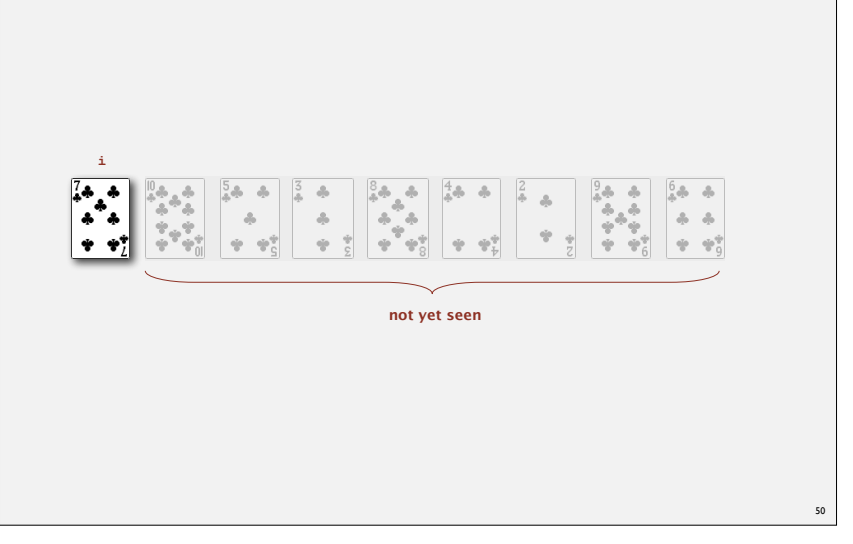

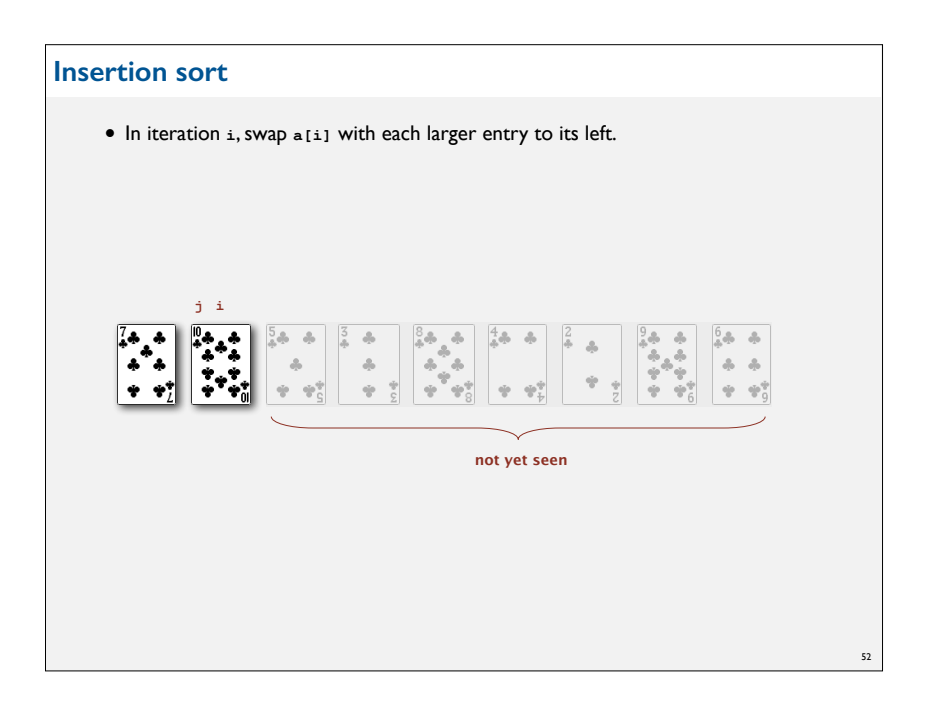

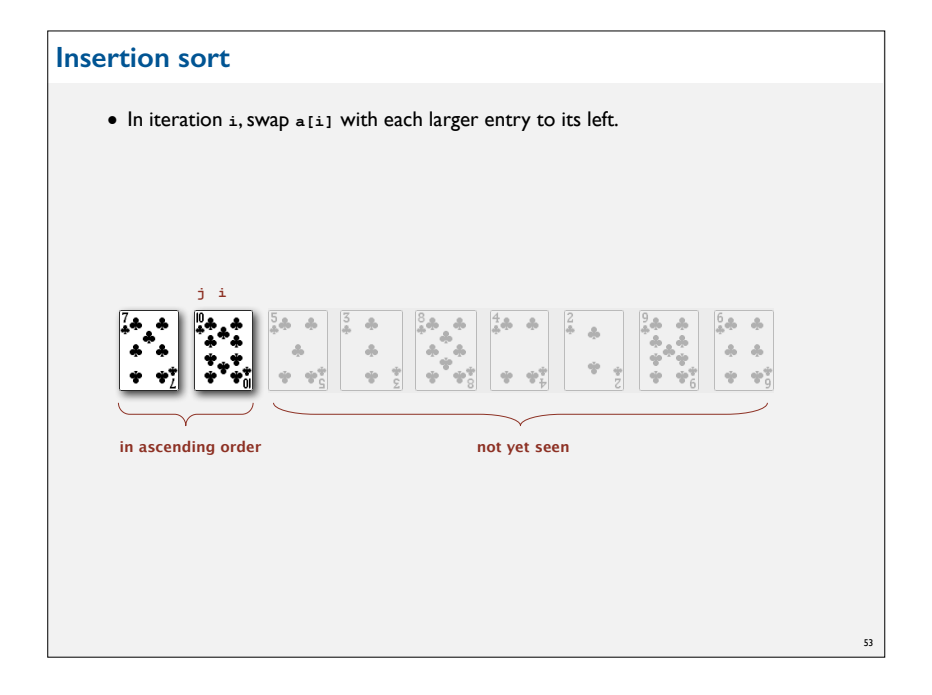

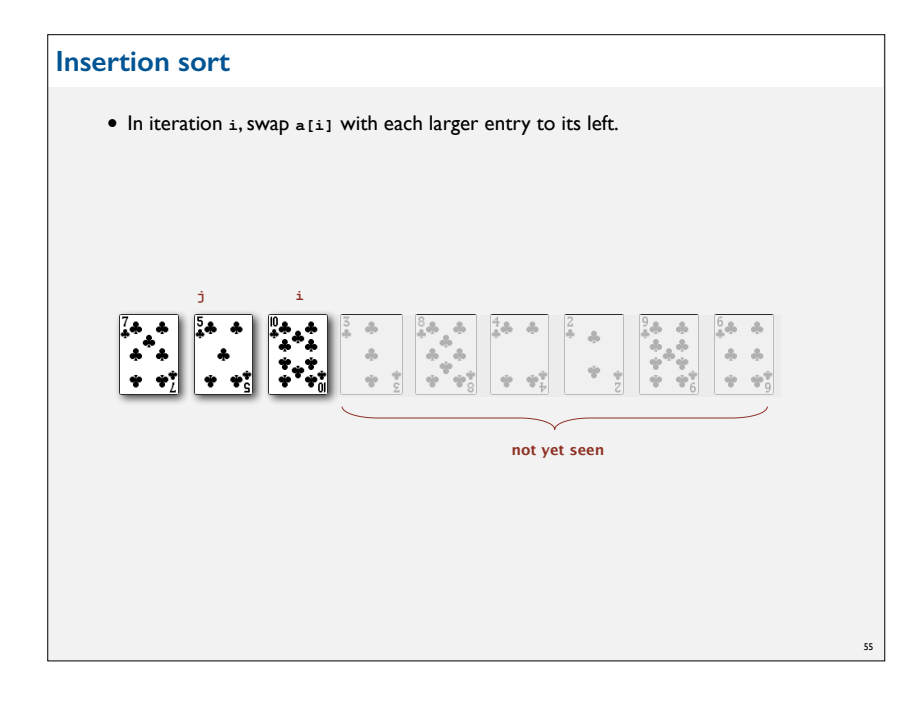

# **Insertion sort** • In iteration **i**, swap **a[i]** with each larger entry to its left. **i j**  $\frac{5}{4}$  +  $\mathcal{A}$  $\bullet\bullet$ **not yet seen** 54

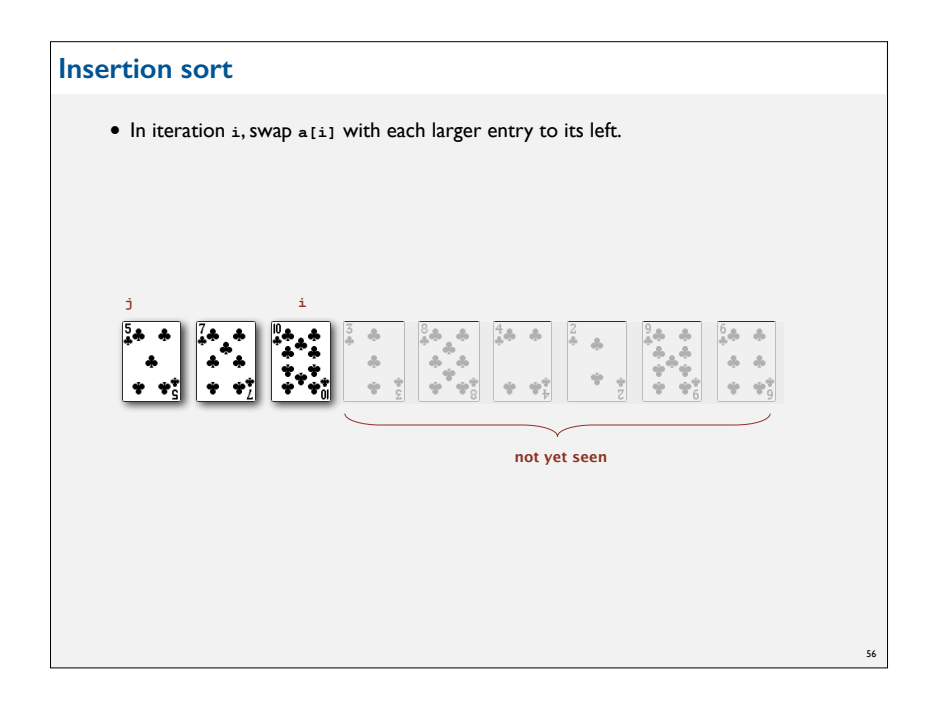

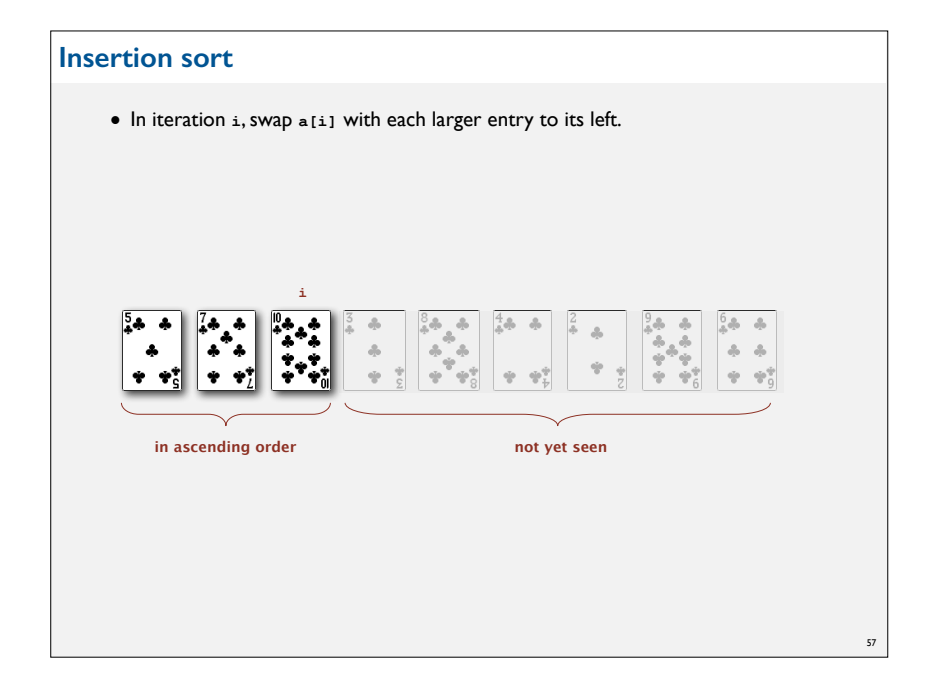

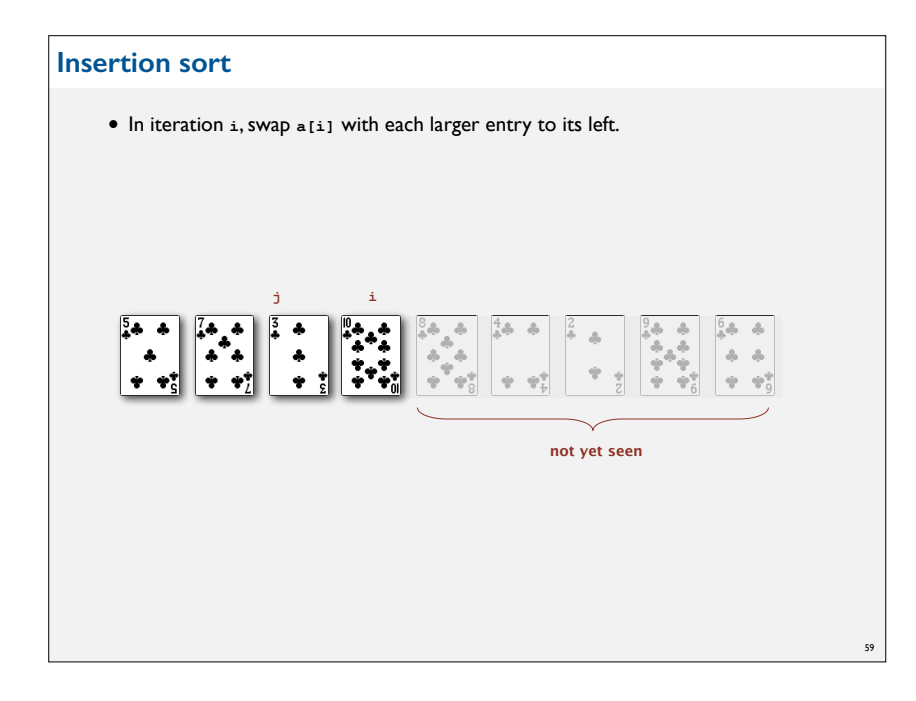

# **Insertion sort** • In iteration **i**, swap **a[i]** with each larger entry to its left. **i j**  $\begin{bmatrix} 4 & a & & \\ & 4 & & \\ & & \ddots & \\ & & & 4 \end{bmatrix}$  $|_*^*$ **not yet seen** 58

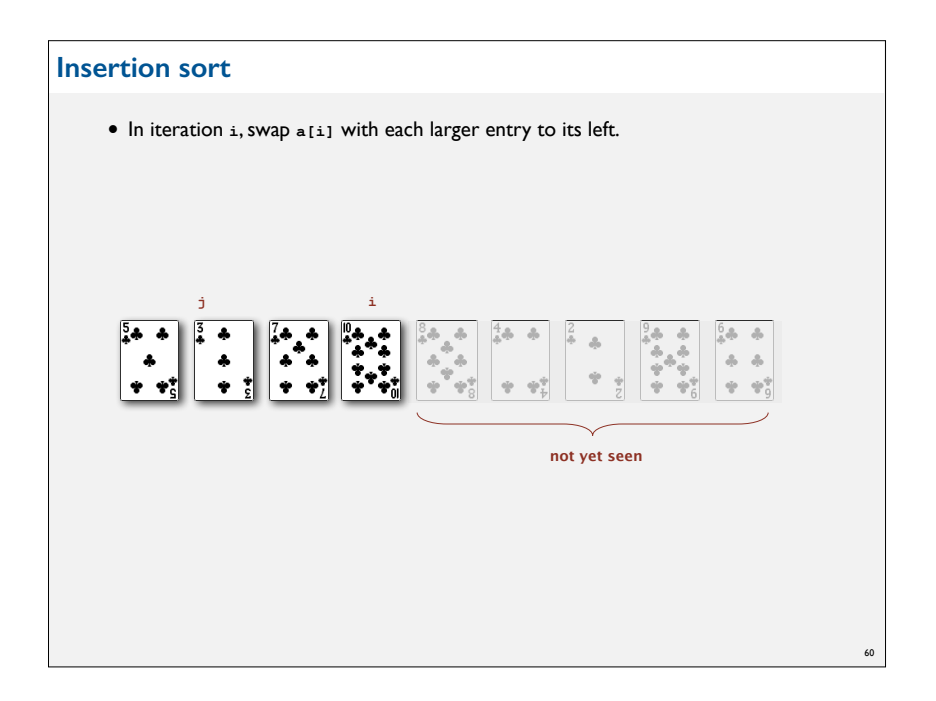

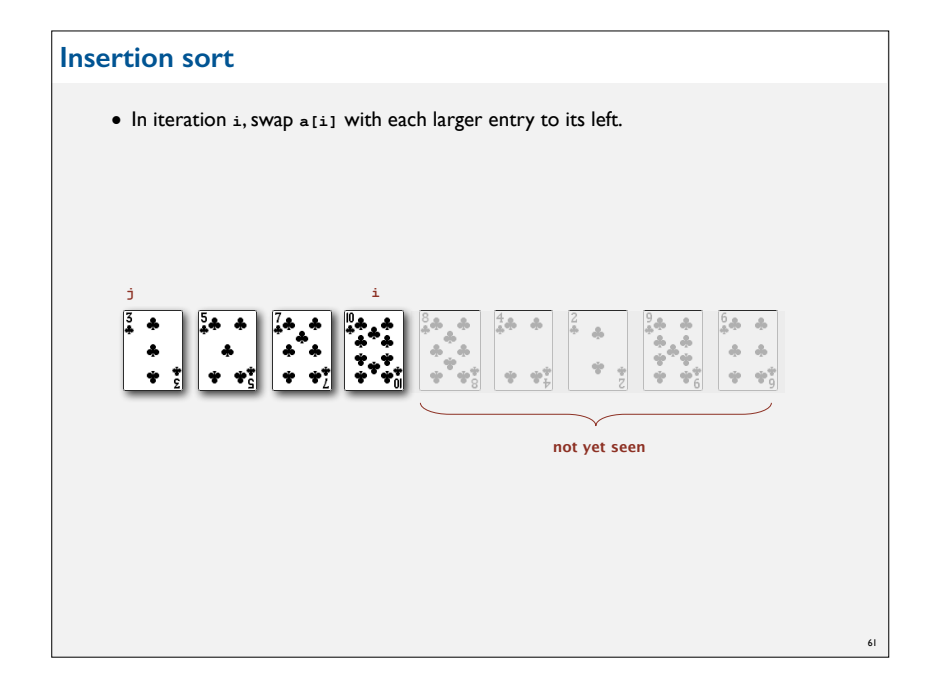

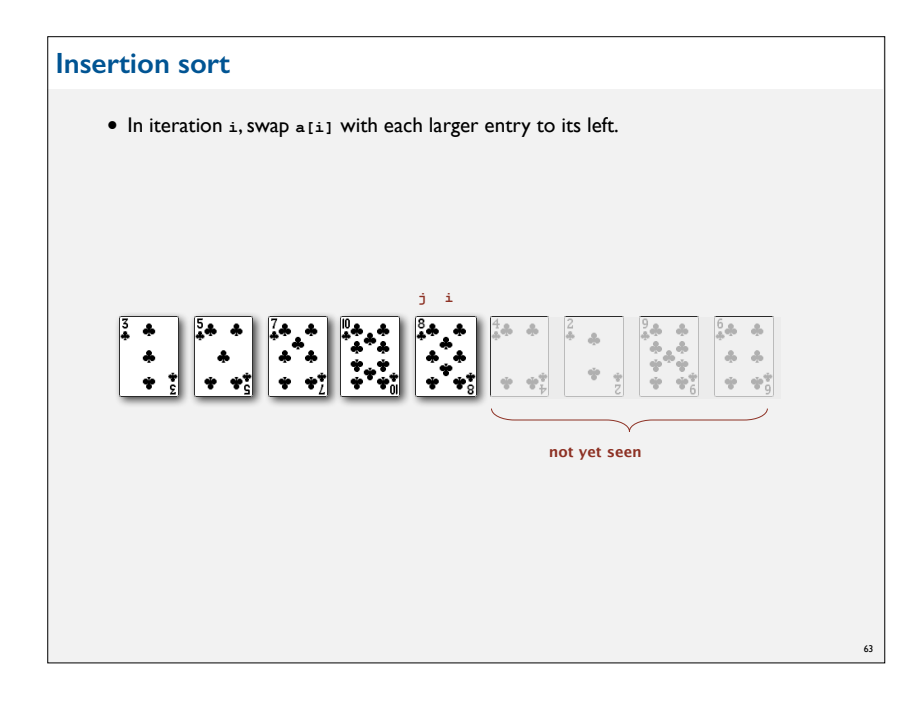

# • In iteration **i**, swap **a[i]** with each larger entry to its left. **Insertion sort** 62 **i in ascending order not yet seen**

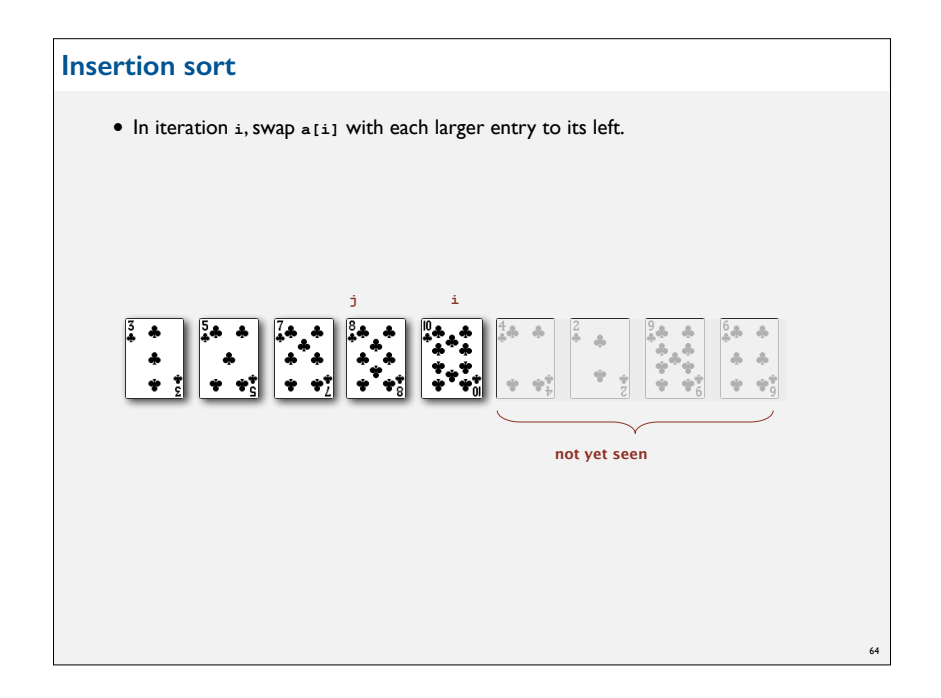

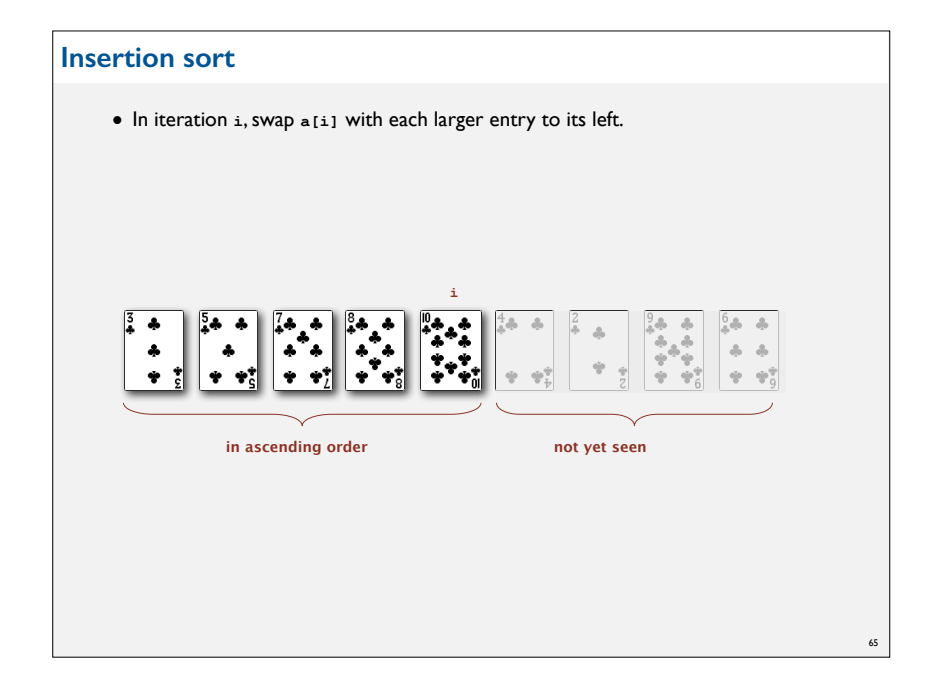

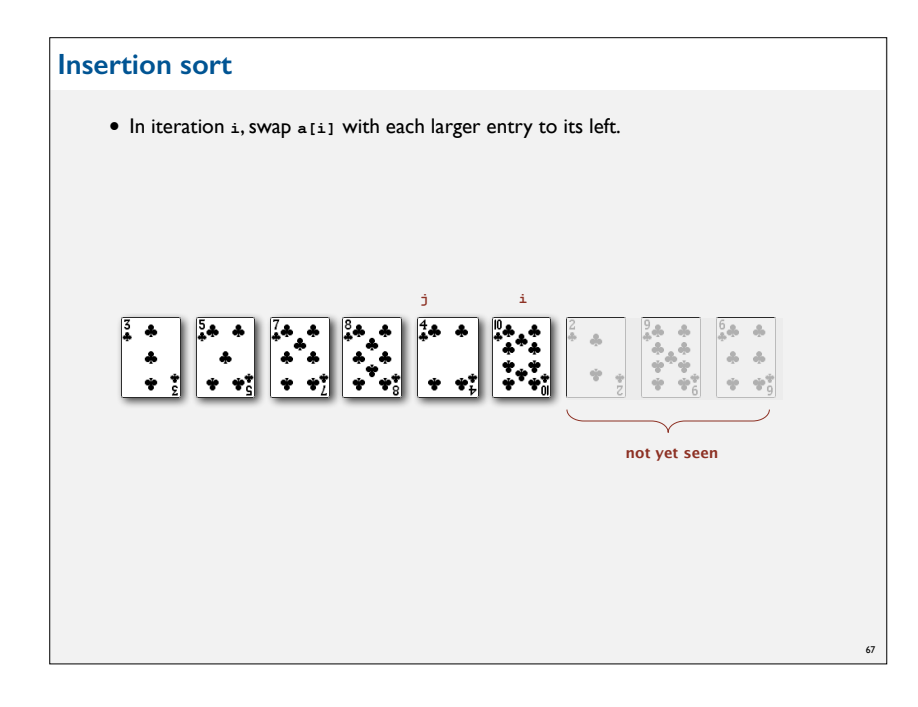

#### **Insertion sort**

• In iteration **i**, swap **a[i]** with each larger entry to its left.

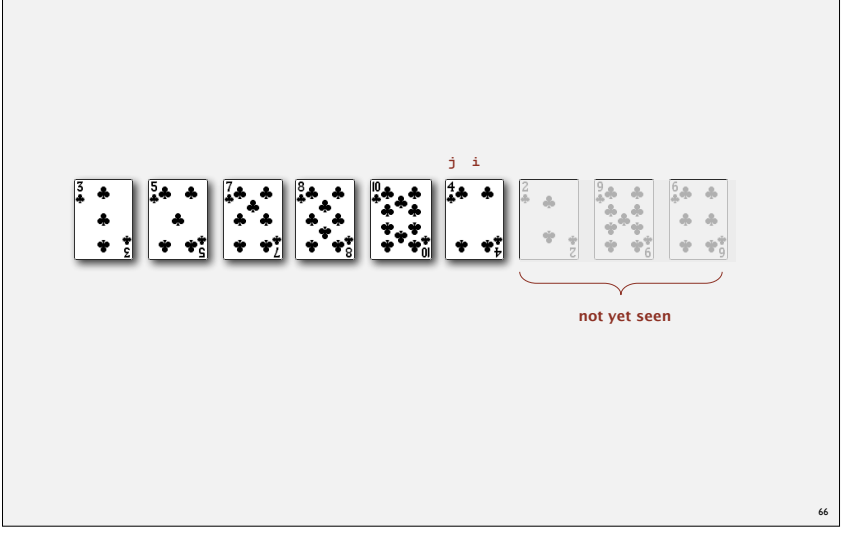

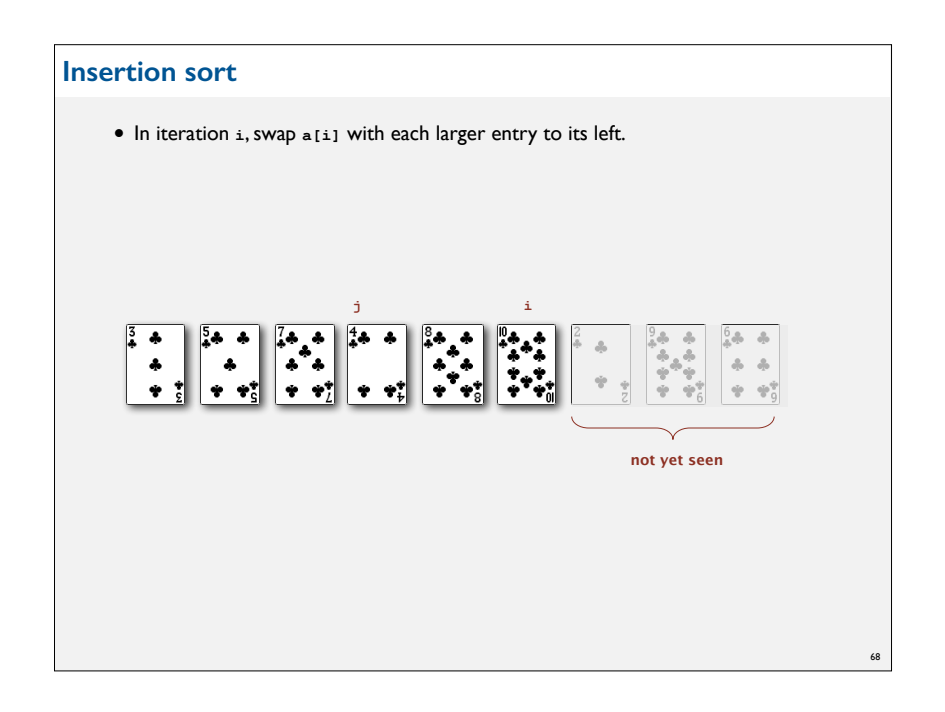

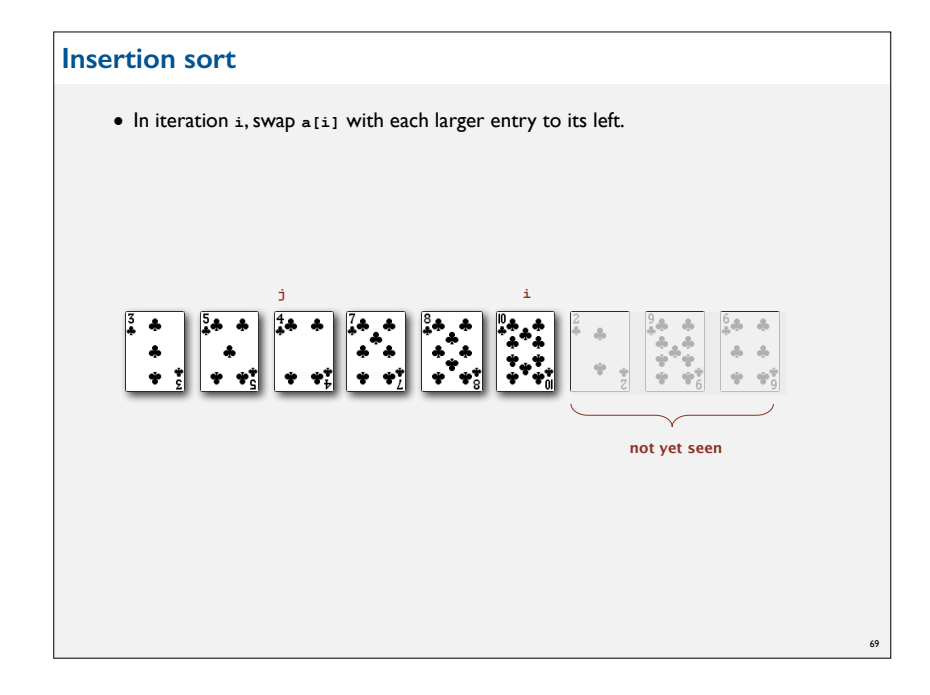

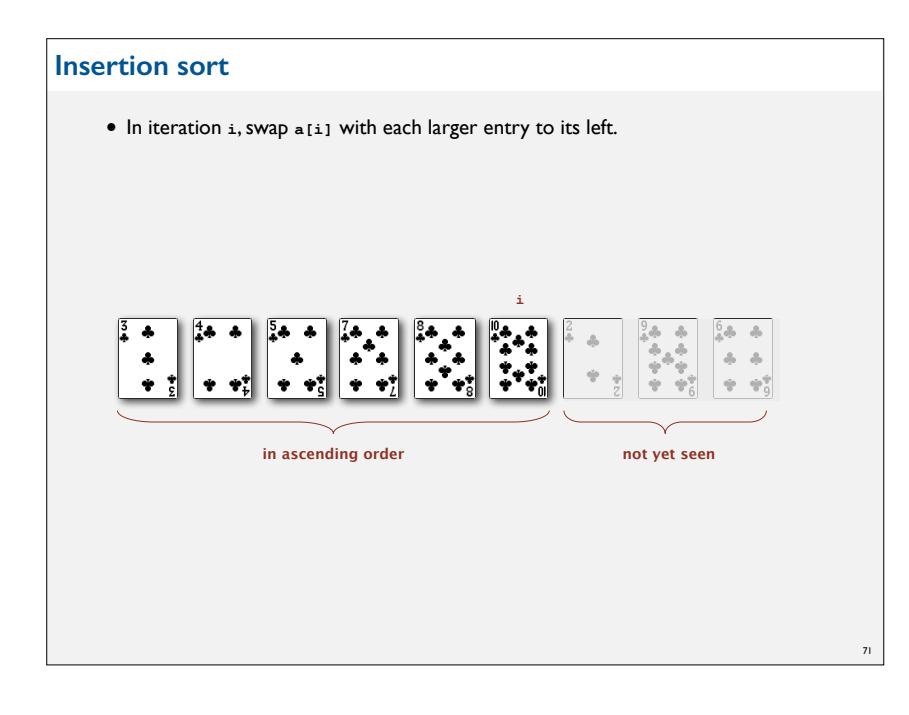

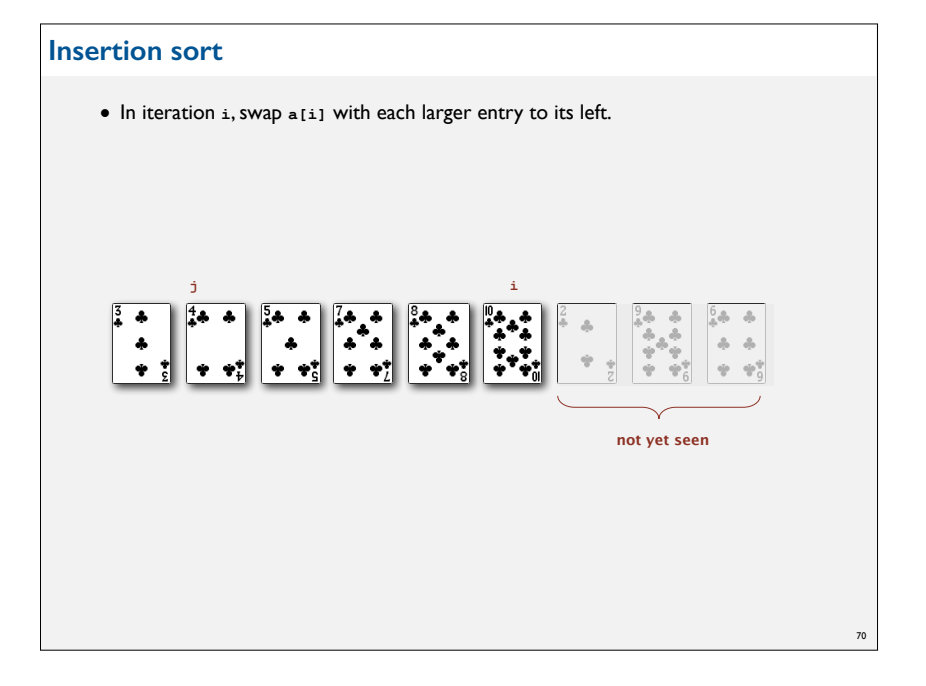

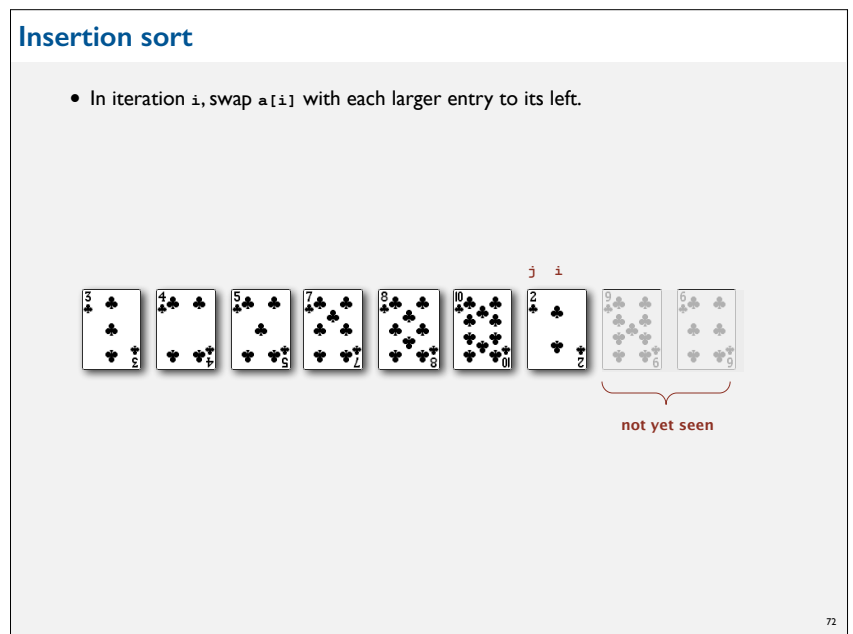

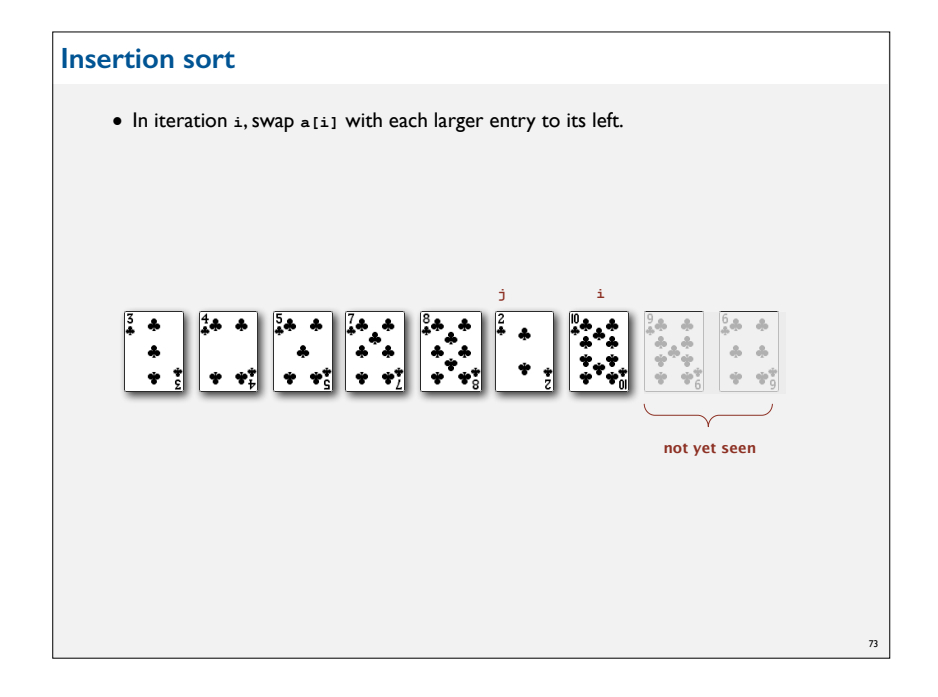

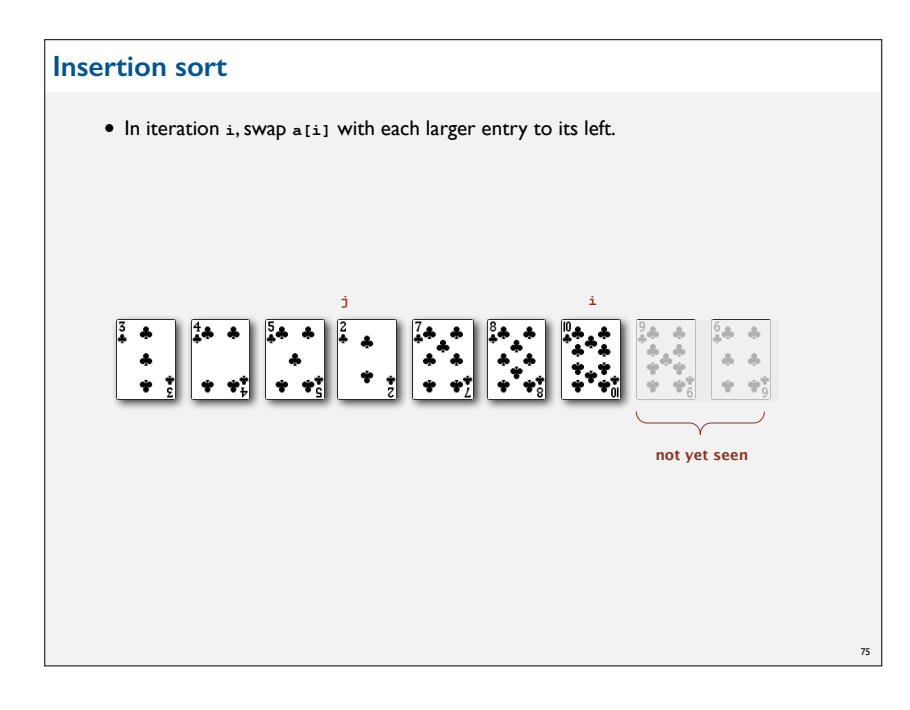

# **Insertion sort** • In iteration **i**, swap **a[i]** with each larger entry to its left. **j i**  $\frac{1}{\frac{1}{2}}\begin{bmatrix} \frac{1}{2} & \frac{1}{2} & \frac{1}{2} \\ \frac{1}{2} & \frac{1}{2} & \frac{1}{2} \\ \frac{1}{2} & \frac{1}{2} & \frac{1}{2} \end{bmatrix}$  $\ddot{\cdot}$ **not yet seen** 74

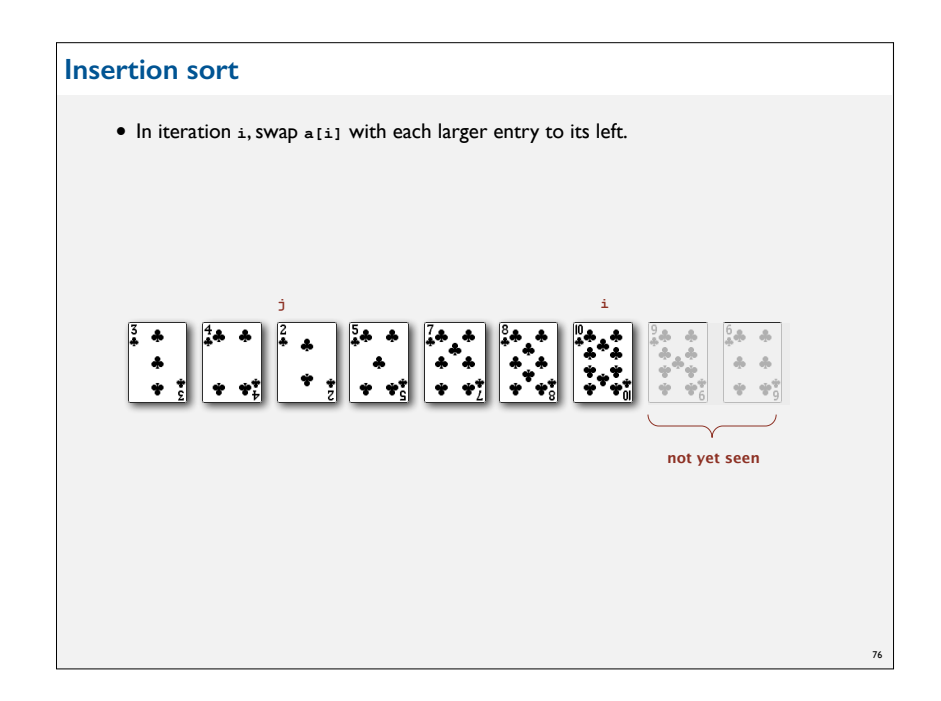

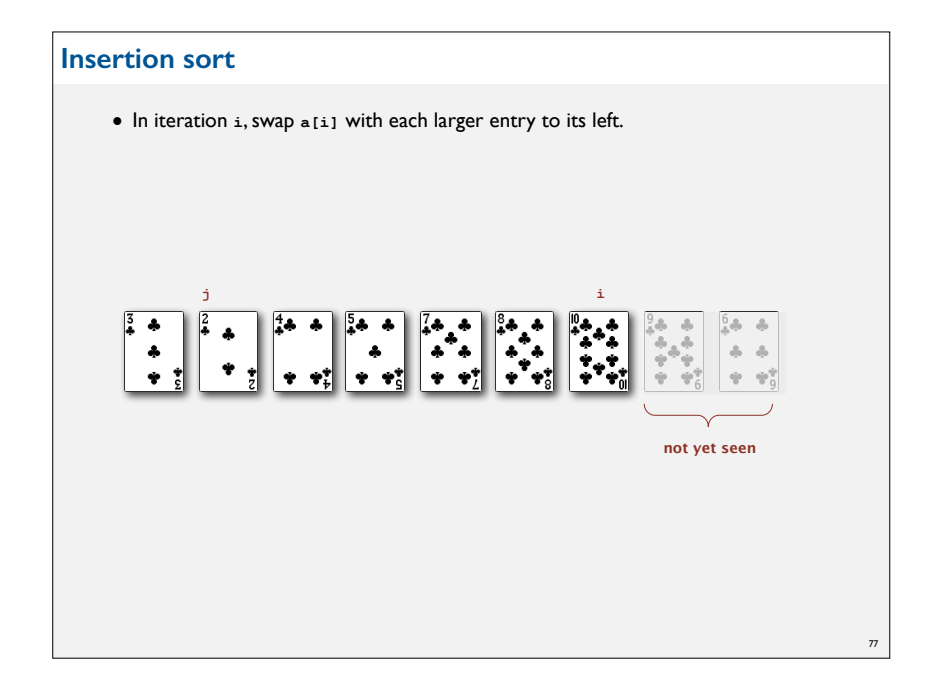

![](_page_19_Figure_1.jpeg)

![](_page_19_Figure_2.jpeg)

![](_page_19_Figure_3.jpeg)

![](_page_20_Figure_0.jpeg)

![](_page_20_Figure_1.jpeg)

![](_page_20_Figure_2.jpeg)

![](_page_20_Figure_3.jpeg)

![](_page_21_Figure_0.jpeg)

![](_page_21_Figure_1.jpeg)

#### **Insertion sort**

• In iteration **i**, swap **a[i]** with each larger entry to its left.

![](_page_21_Figure_4.jpeg)

![](_page_21_Figure_5.jpeg)

![](_page_22_Figure_0.jpeg)

![](_page_22_Figure_1.jpeg)

Proposition. To sort a randomly-ordered array with distinct keys, insertion sort uses  $\sim$  <sup>1</sup>/<sub>4</sub>  $N^2$  compares and  $\sim$  <sup>1</sup>/<sub>4</sub>  $N^2$  exchanges on average.

Pf. Expect each entry to move halfway back.

![](_page_22_Figure_4.jpeg)

![](_page_22_Figure_5.jpeg)

![](_page_22_Figure_6.jpeg)

![](_page_23_Figure_0.jpeg)

![](_page_23_Figure_1.jpeg)

![](_page_23_Figure_2.jpeg)

# **ELEMENTARY SORTING ALGORITHMS**

#### ‣ **Sorting review**

- ‣ **Rules of the game**
- ‣ **Selection sort**
- ‣ **Insertion sort**
- ‣ **Shellsort**

![](_page_24_Figure_0.jpeg)

![](_page_24_Picture_322.jpeg)

#### **h-sorting**

![](_page_24_Picture_323.jpeg)

![](_page_24_Figure_4.jpeg)

![](_page_25_Figure_0.jpeg)

![](_page_25_Figure_1.jpeg)

![](_page_25_Figure_2.jpeg)

![](_page_25_Figure_3.jpeg)

![](_page_26_Figure_0.jpeg)

# **Why are we interested in shellsort?** Example of simple idea leading to substantial performance gains. Useful in practice. • Fast unless array size is huge. • Tiny, fixed footprint for code (used in embedded systems). • Hardware sort prototype. Simple algorithm, nontrivial performance, interesting questions. • Asymptotic growth rate? • Best sequence of increments?  $\leftarrow$  open problem: find a better increment sequence • Average-case performance? Lesson. Some good algorithms are still waiting discovery. 106